**Amy Worrall**

# Eillexical

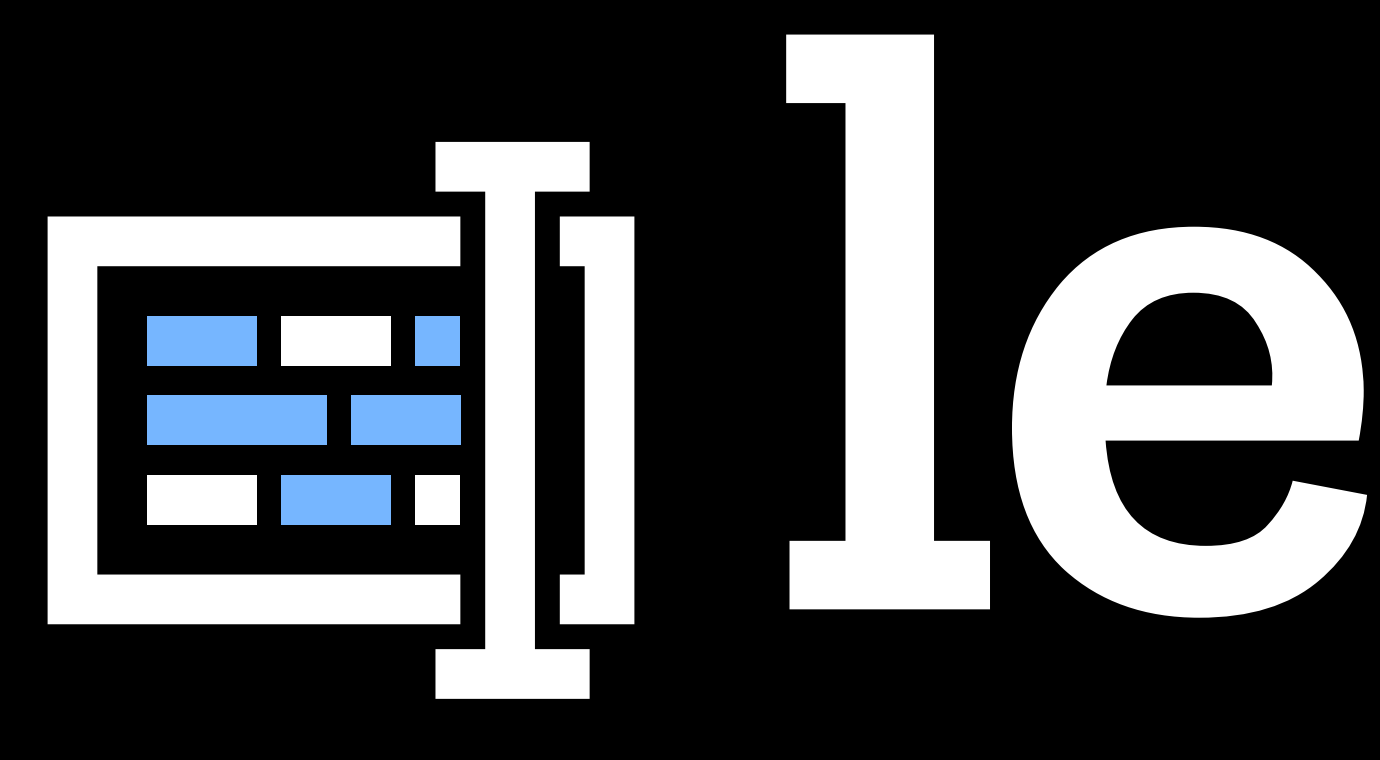

# **From ContentEditable to TextKit**

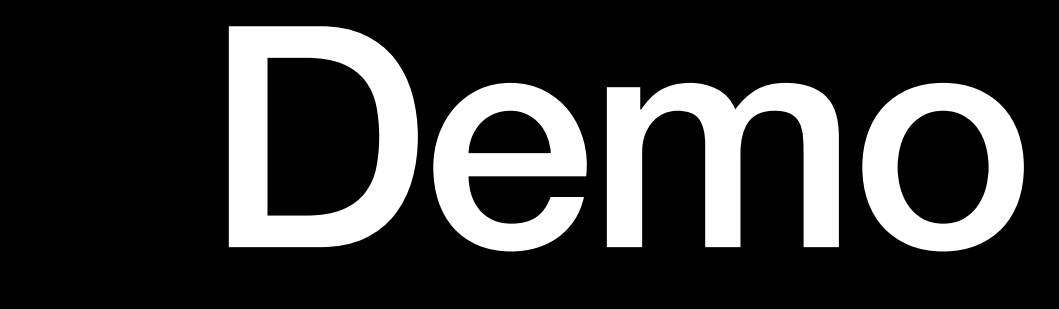

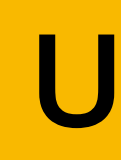

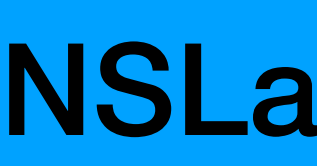

# **NSTextContainer**

# **UITextView**

# NSLayoutManager

# NSTextStorage

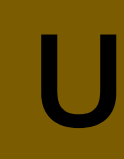

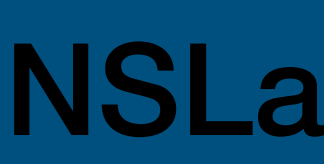

# NSTextContainer NSTextStorage

# **UITextView**

# NSLayoutManager

# Attributed String

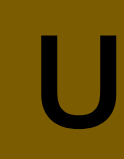

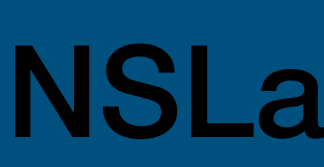

# **NSTextContainer**

## Rect

# **UITextView**

# NSLayoutManager

# **NSTextStorage**

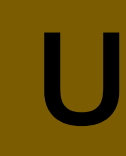

# NSLayoutManager

# Layout, cache, and drawing

# NSTextContainer NSTextStorage

# **UITextView**

# NSTextContainer NSTextStorage

# **UITextView**

NSLayoutManager

Event handling and selection

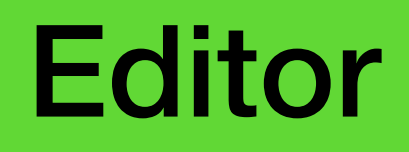

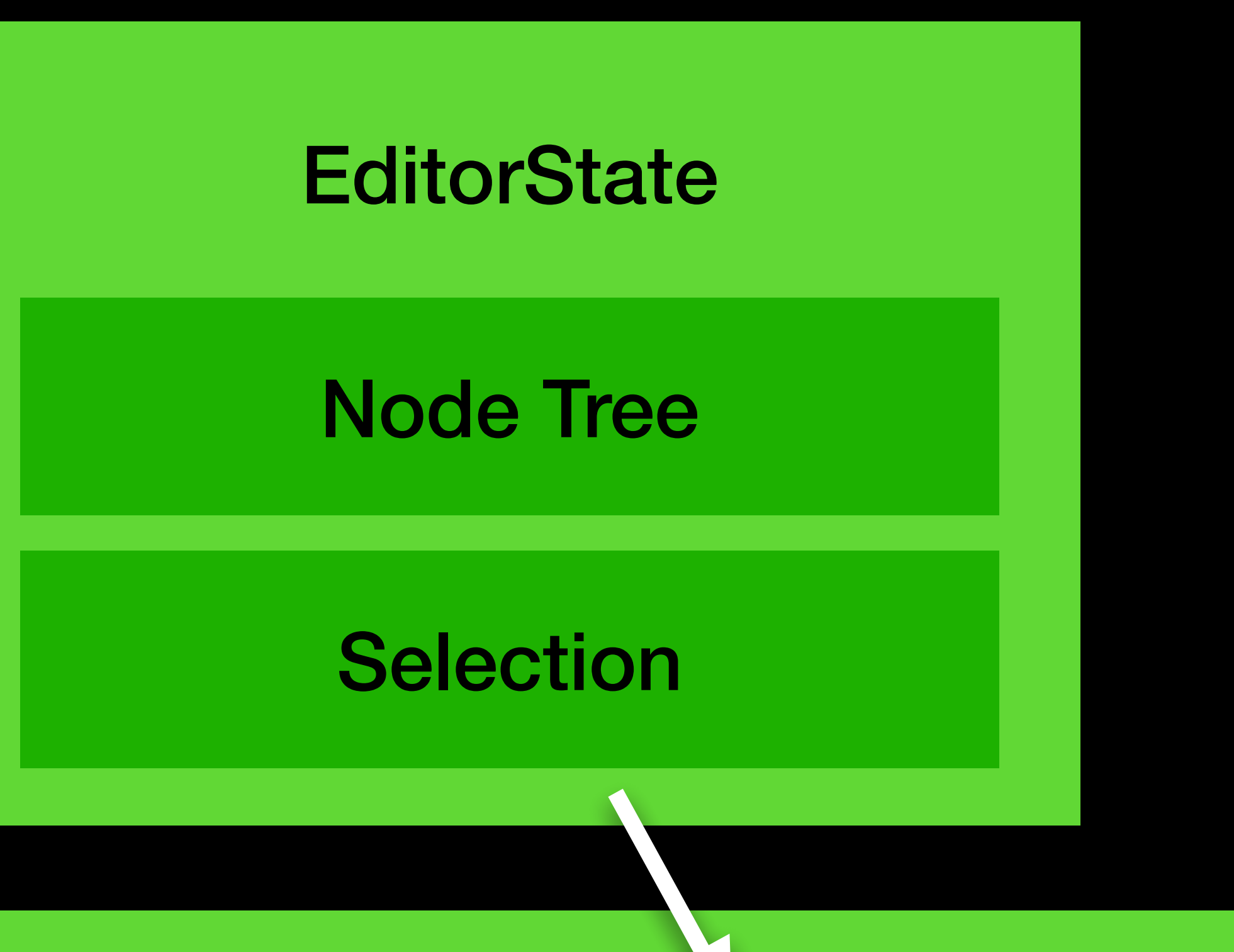

Browser DOM tree

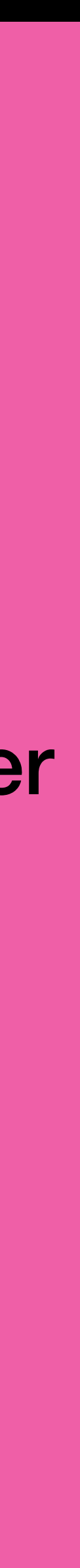

# Pending EditorState

# Node Tree

# Selection

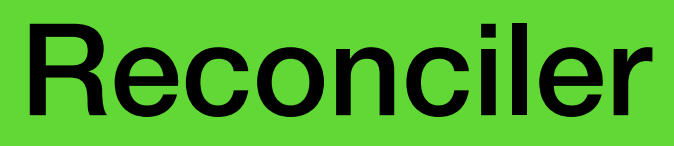

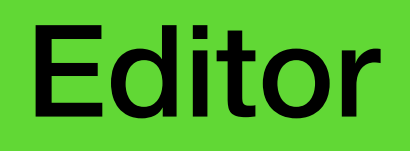

Browser

DOM tree

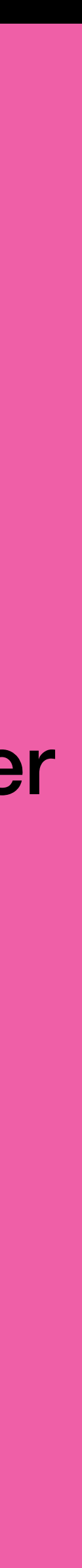

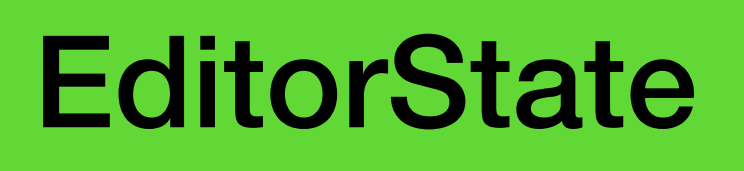

Node Tree

Selection

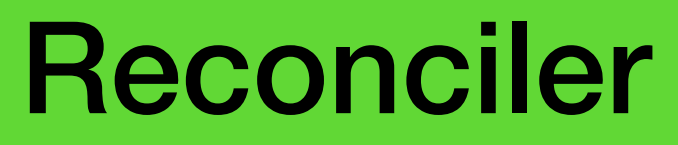

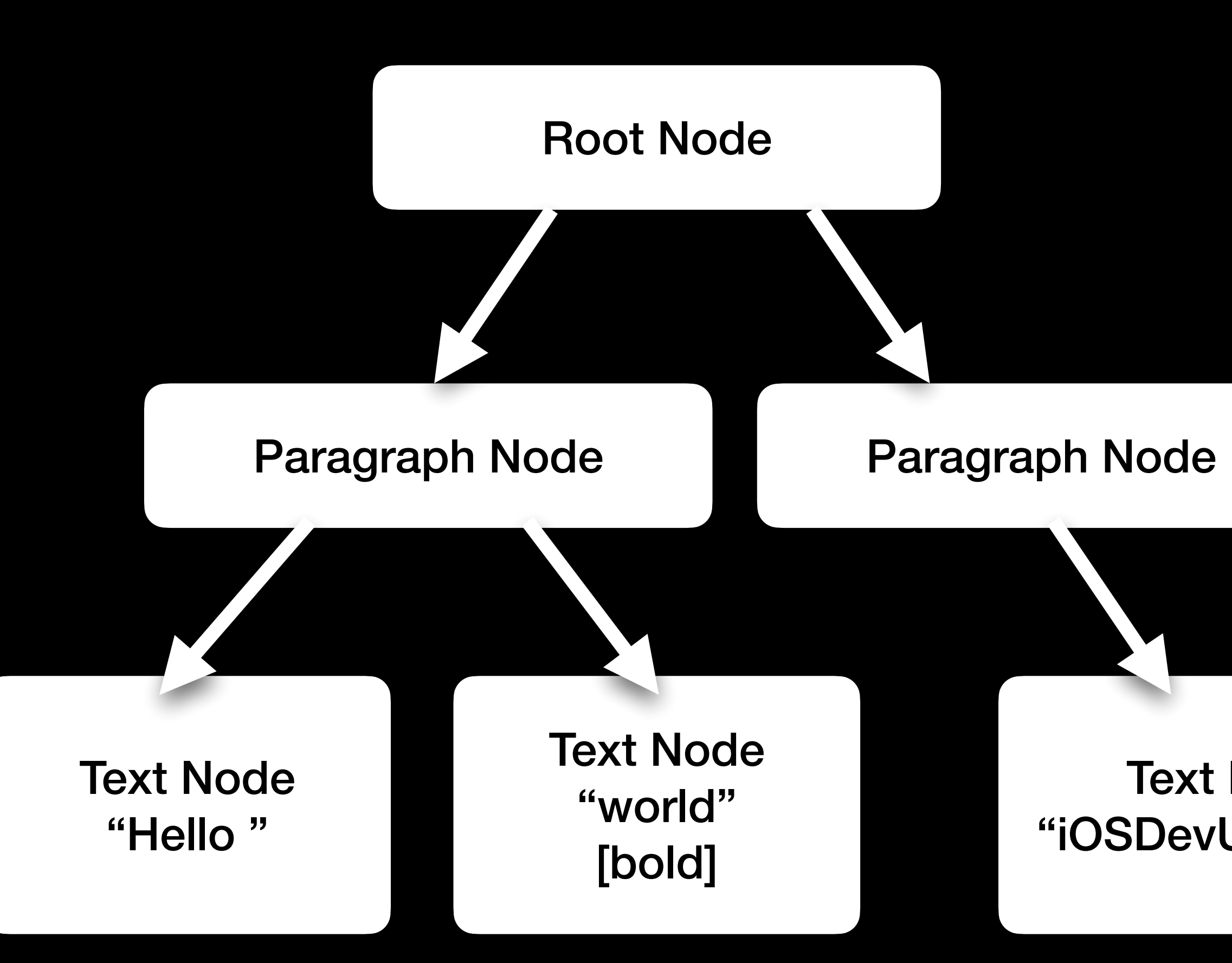

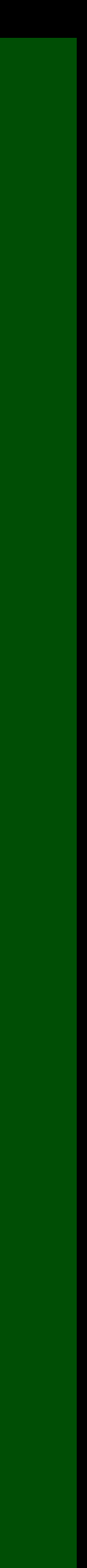

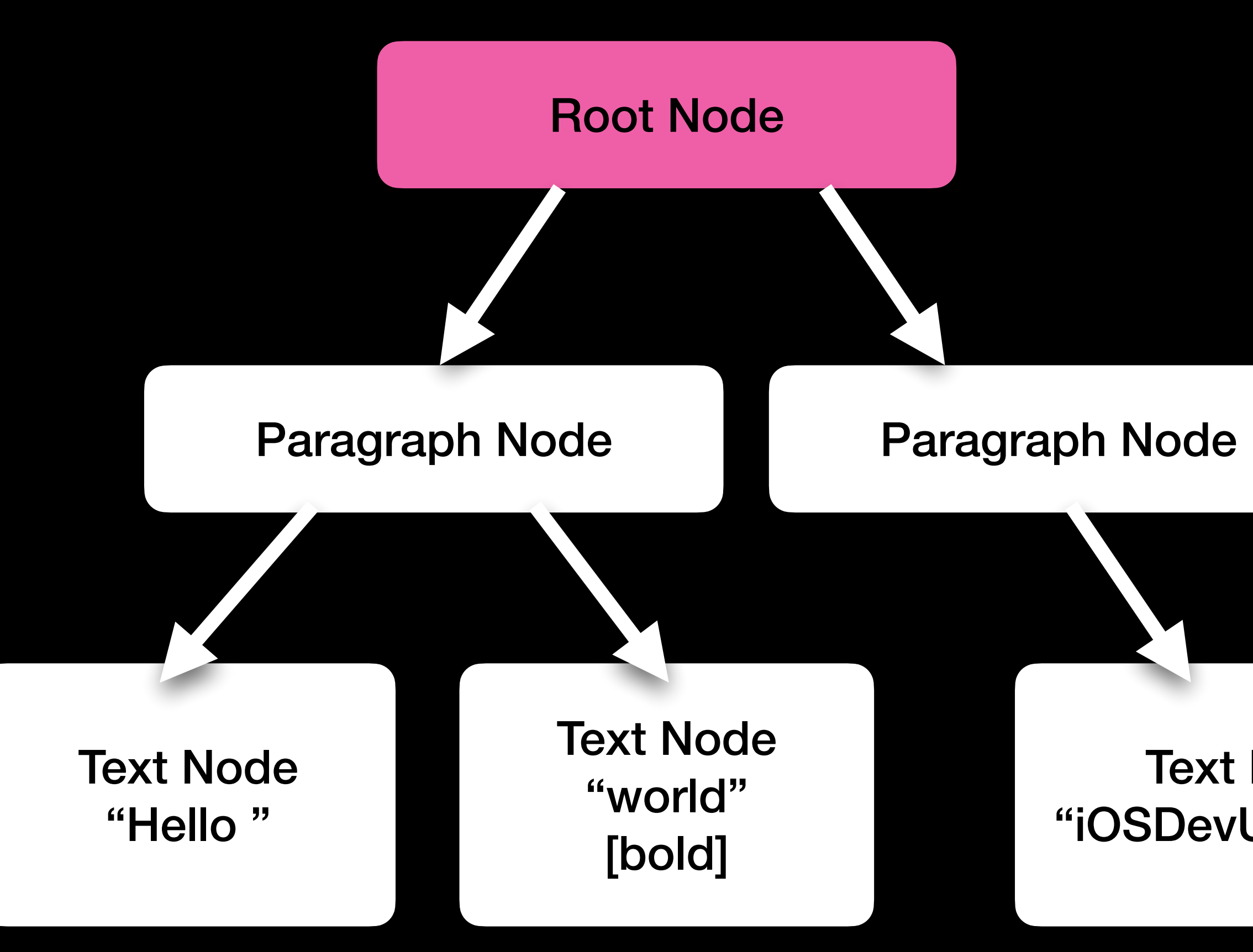

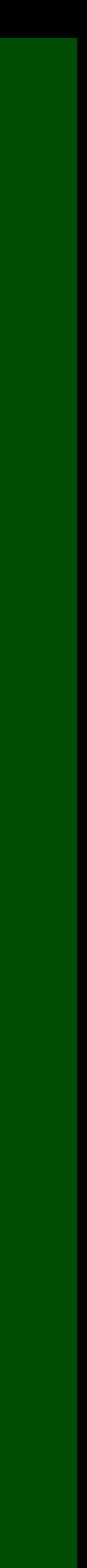

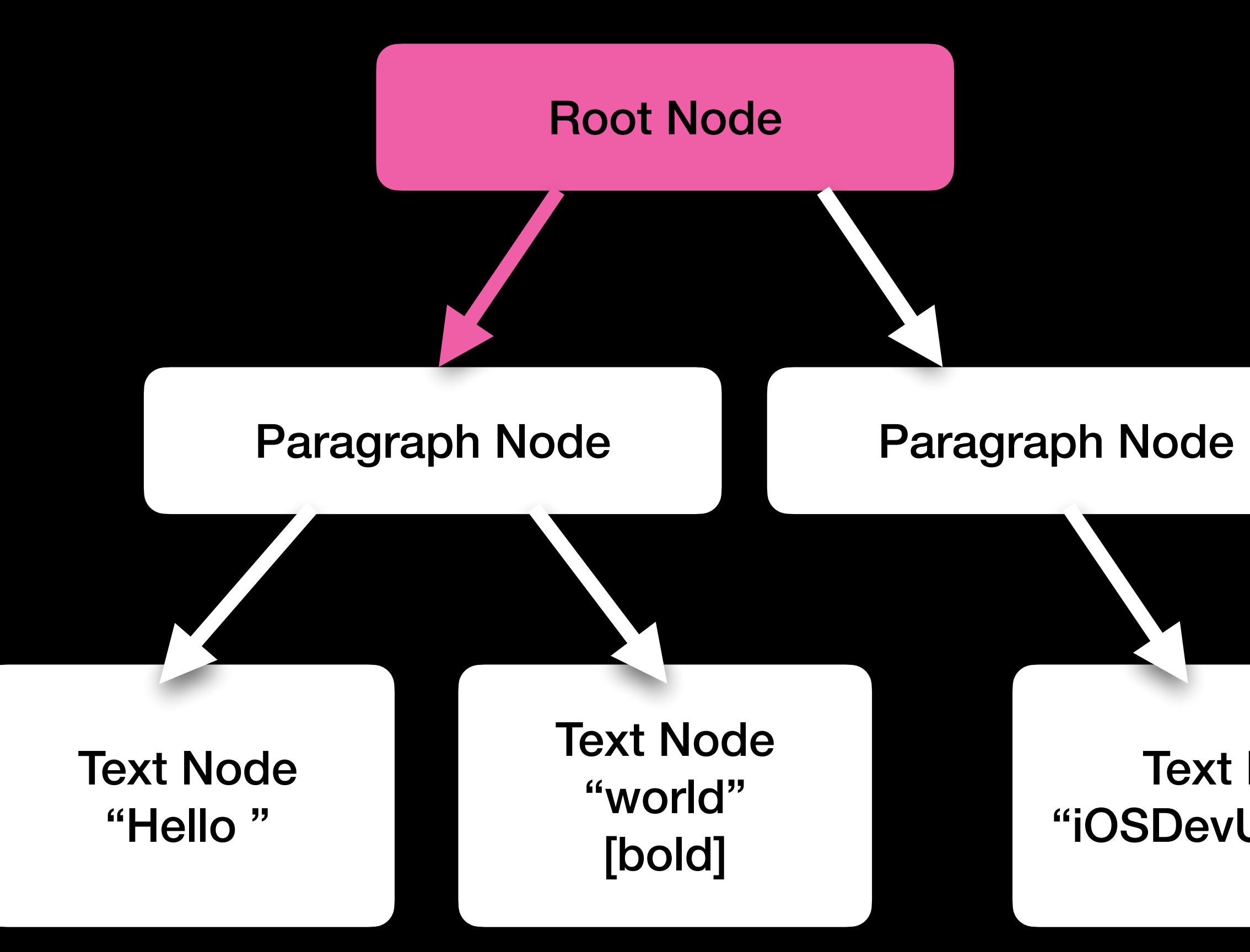

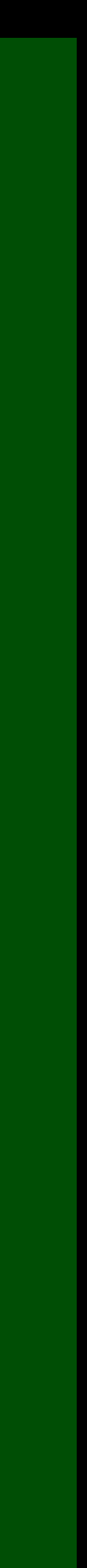

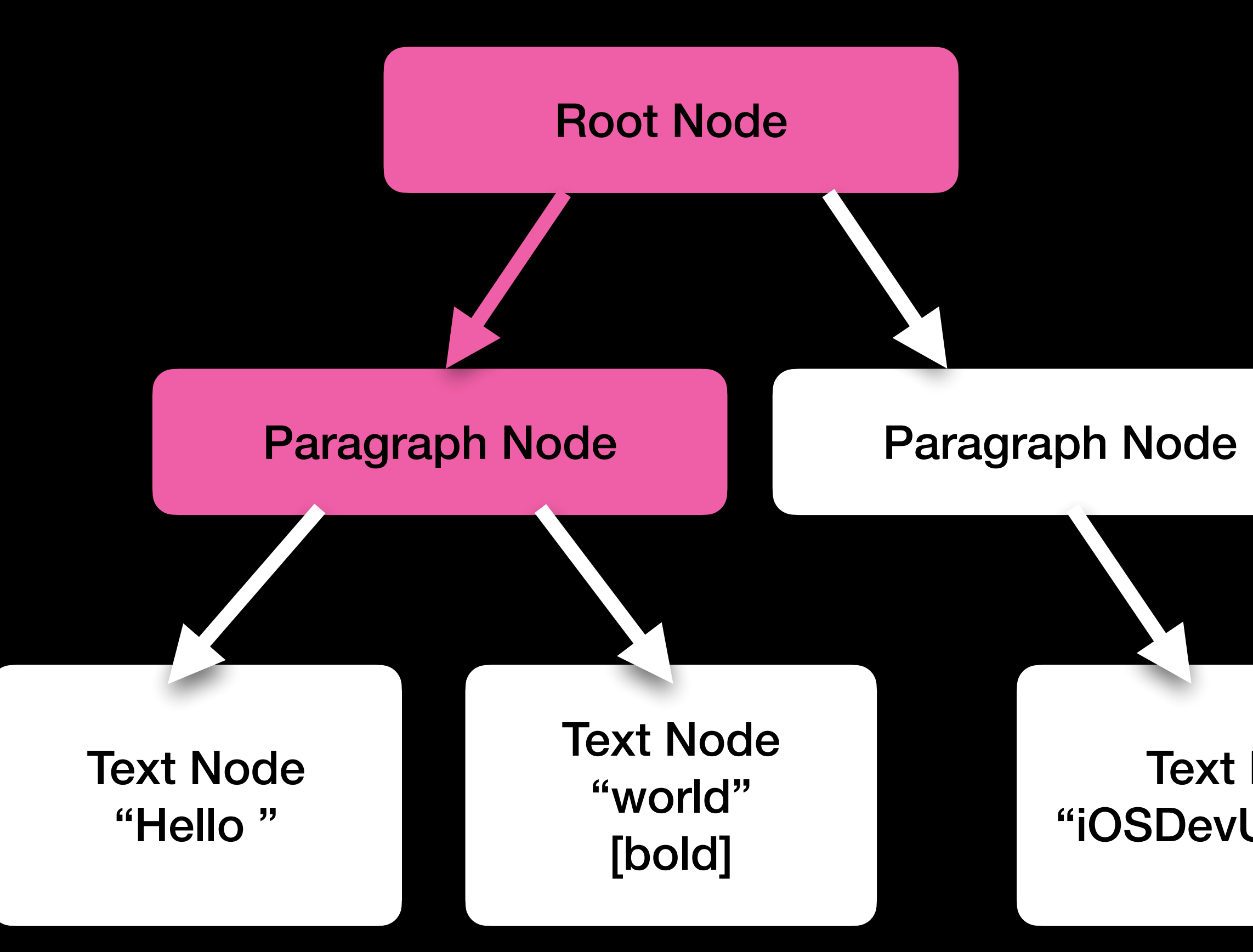

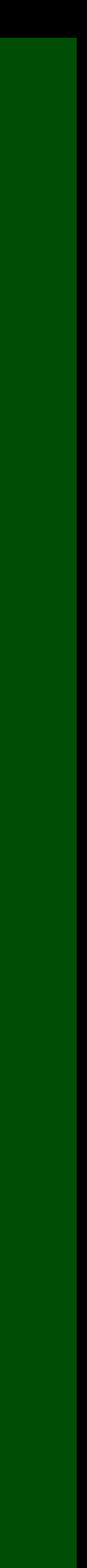

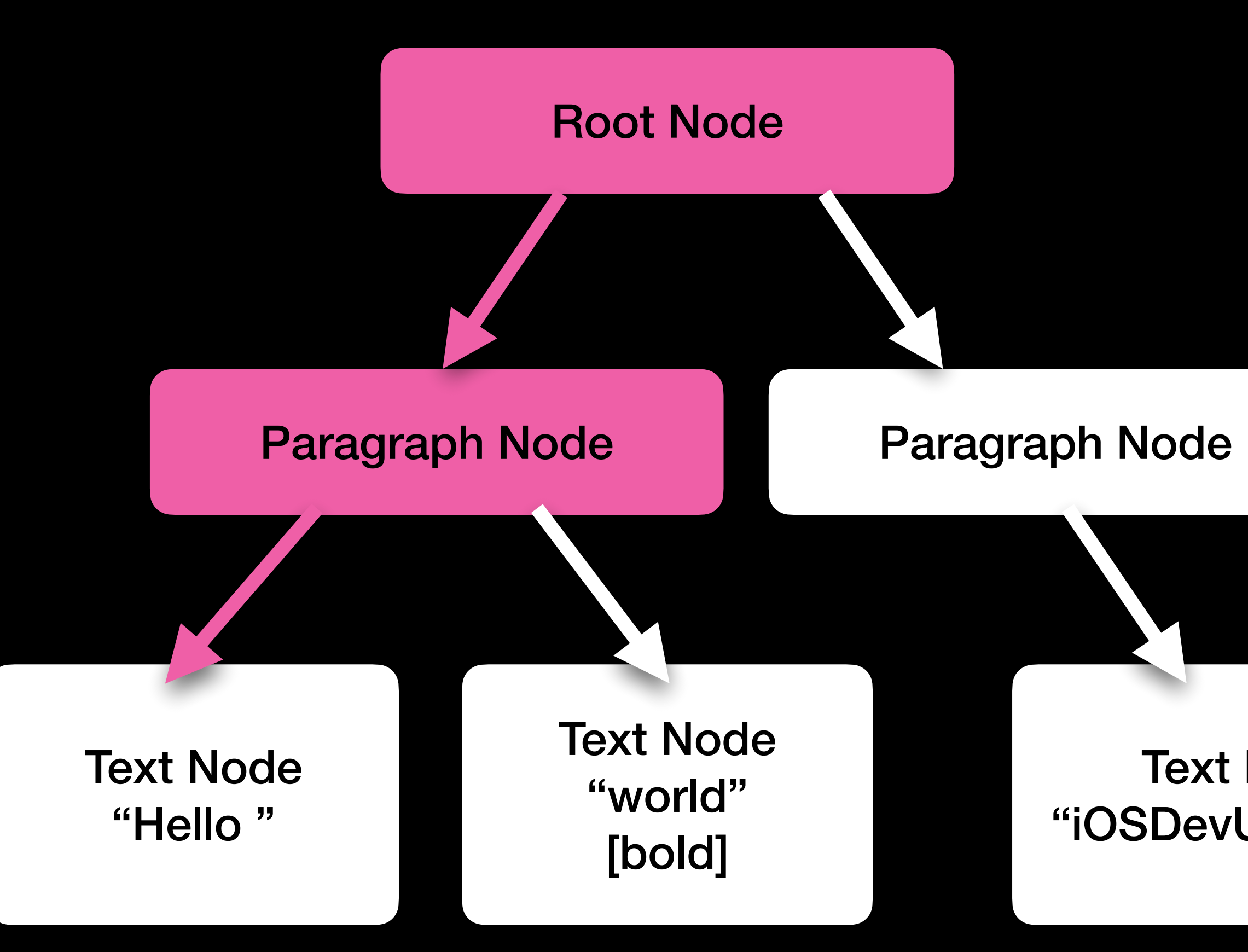

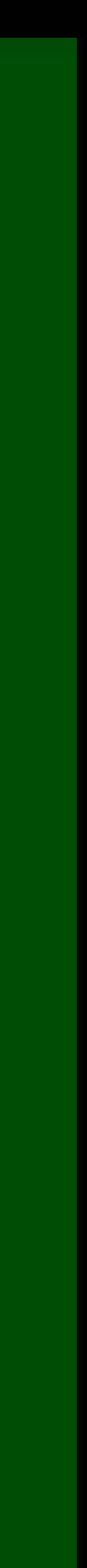

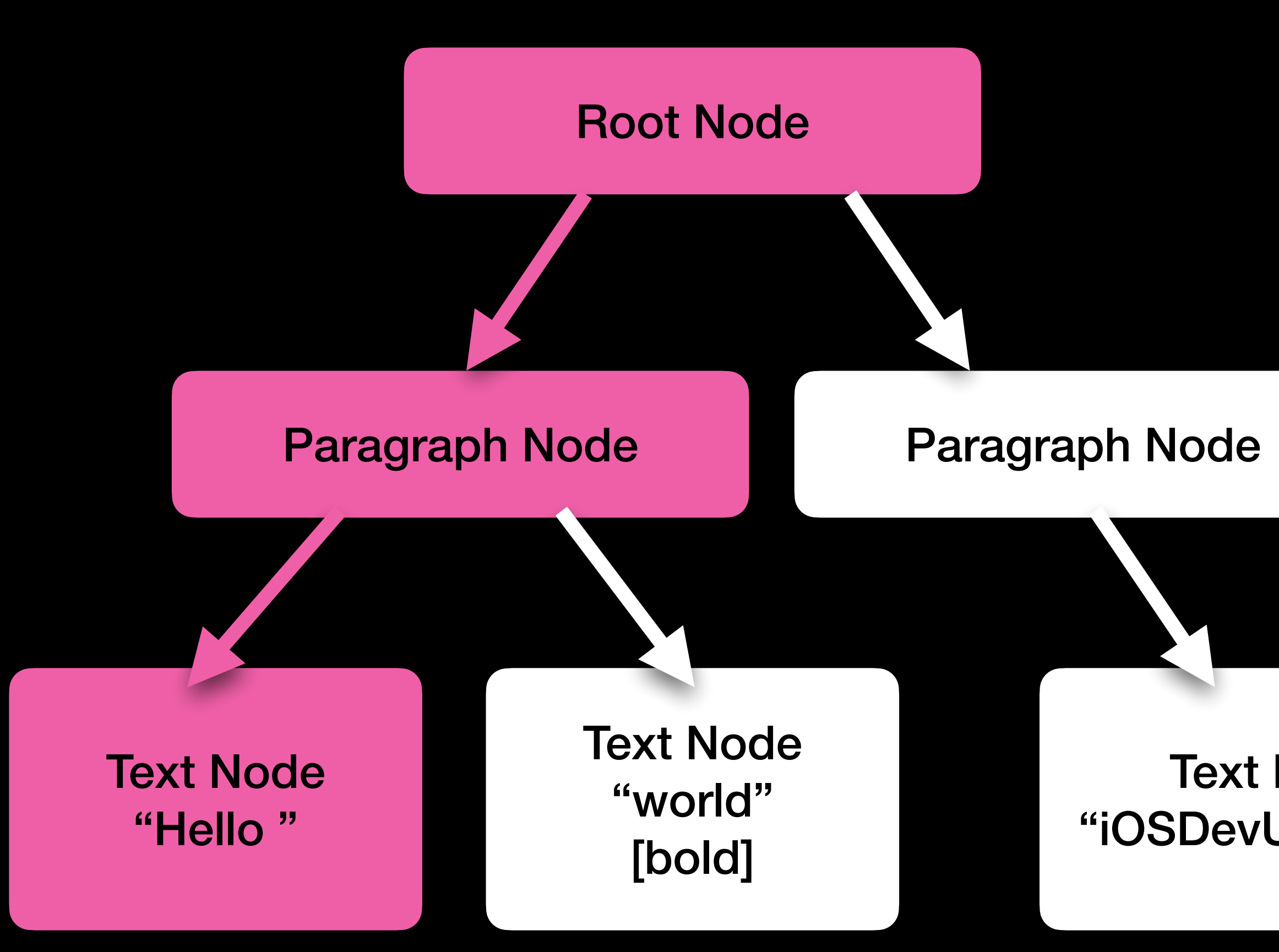

# Hello

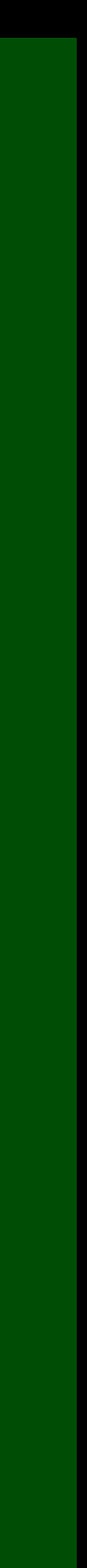

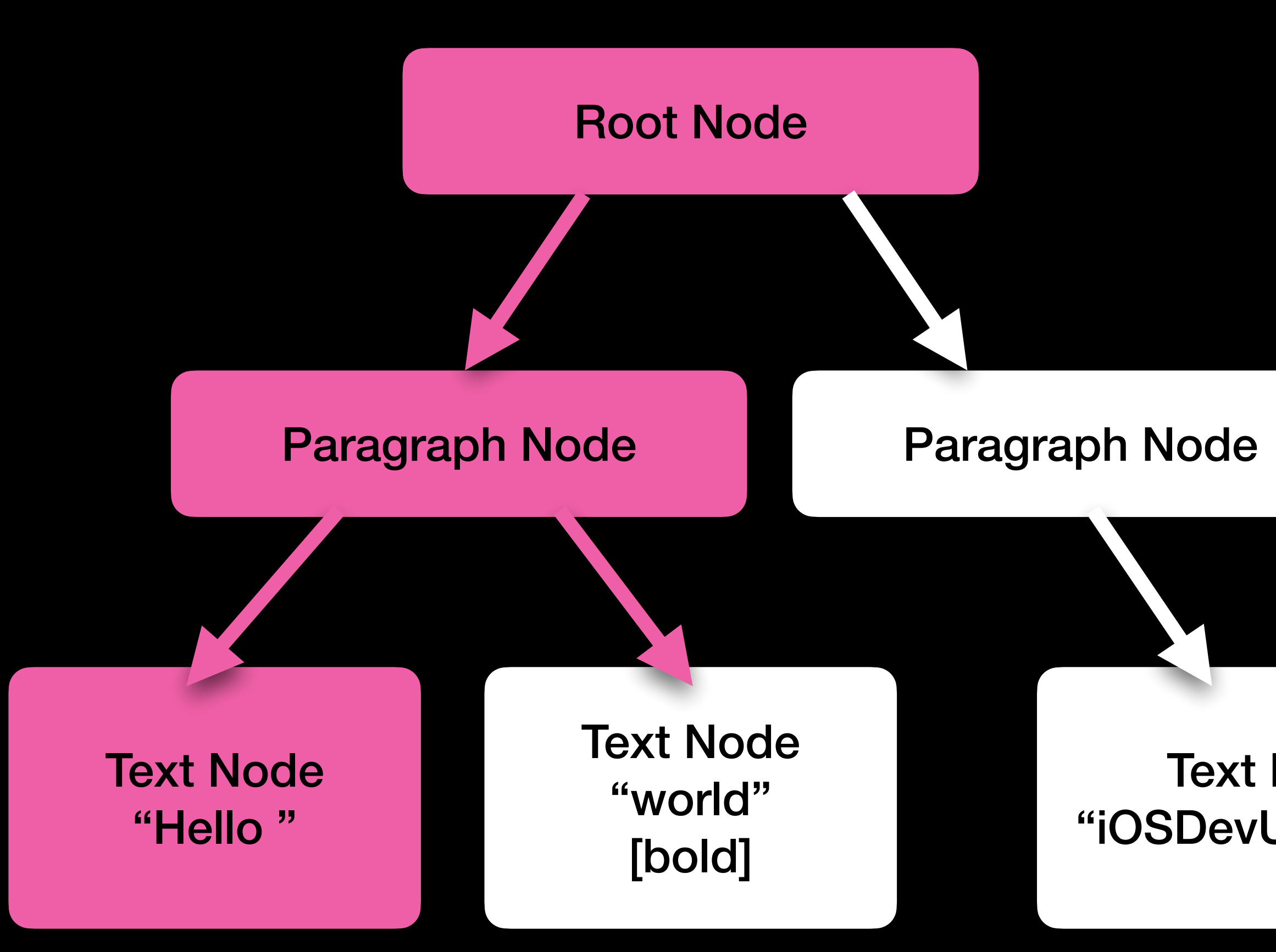

# Hello

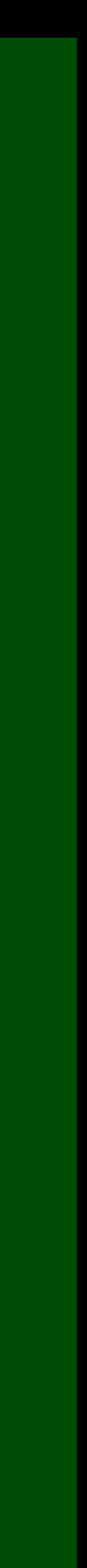

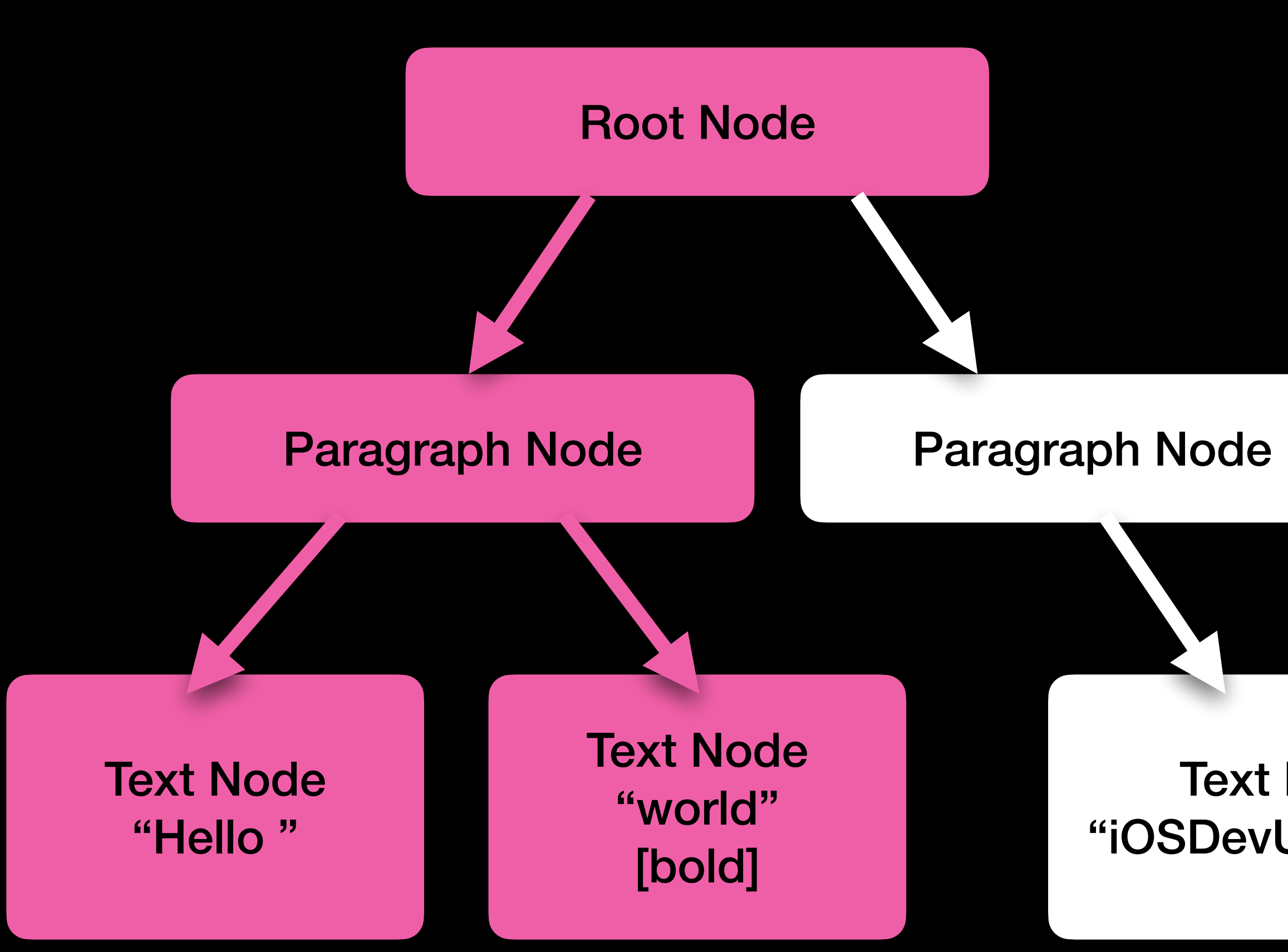

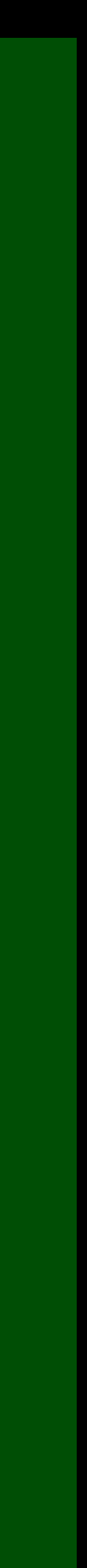

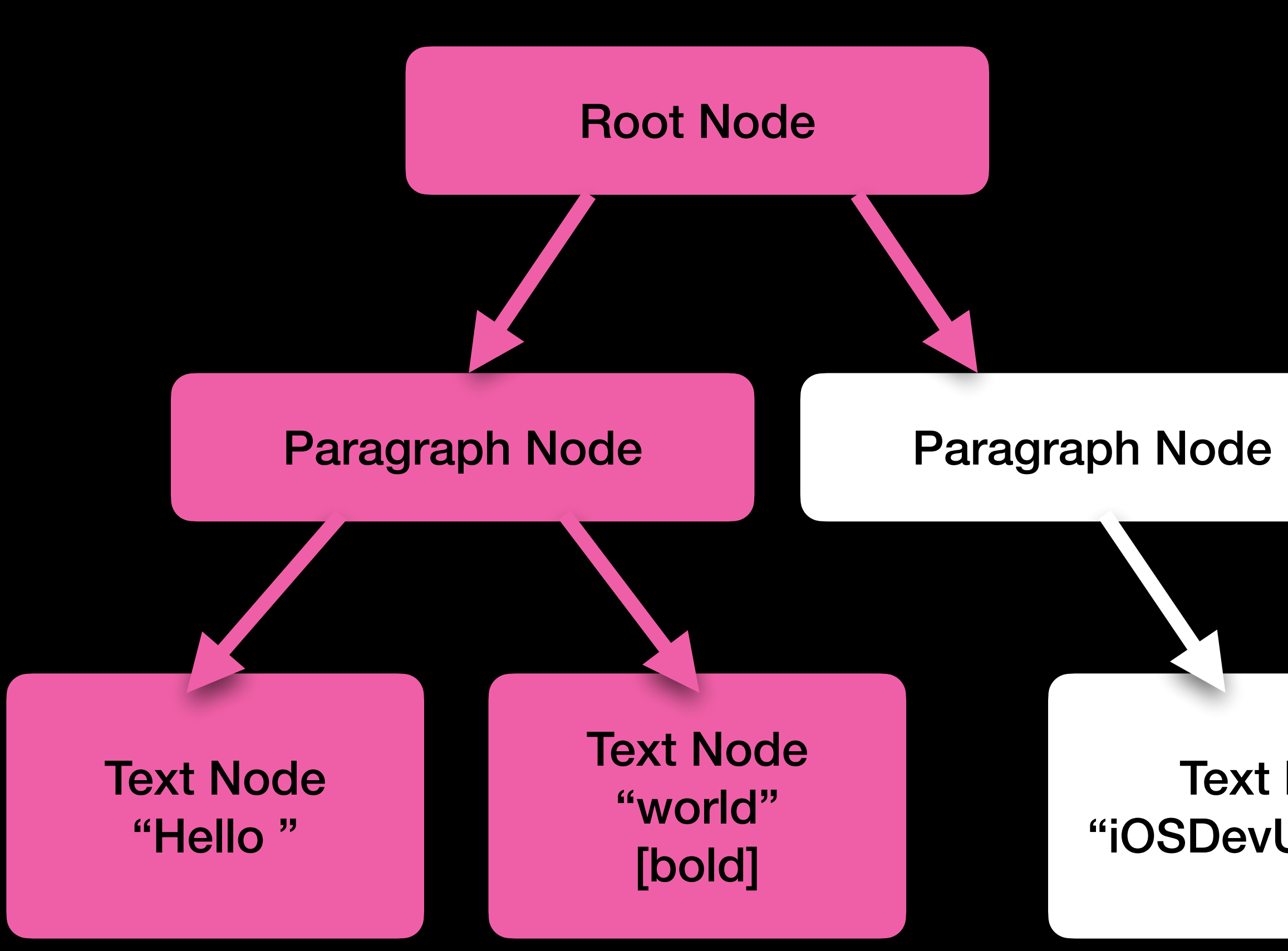

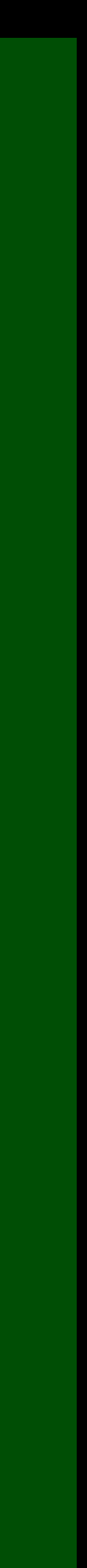

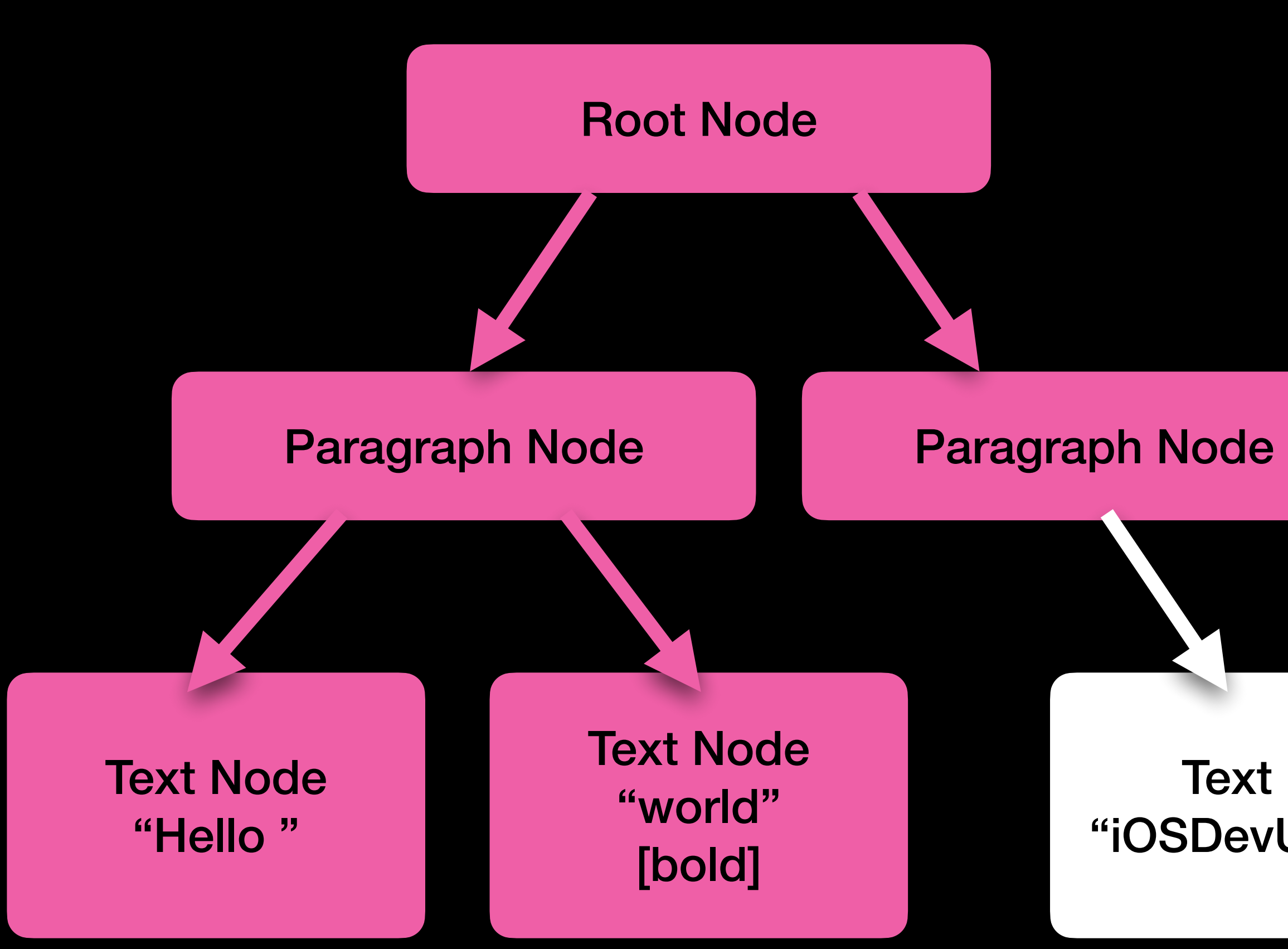

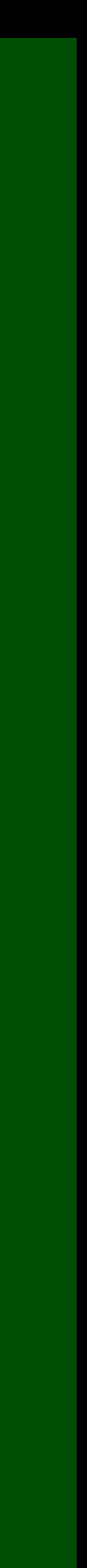

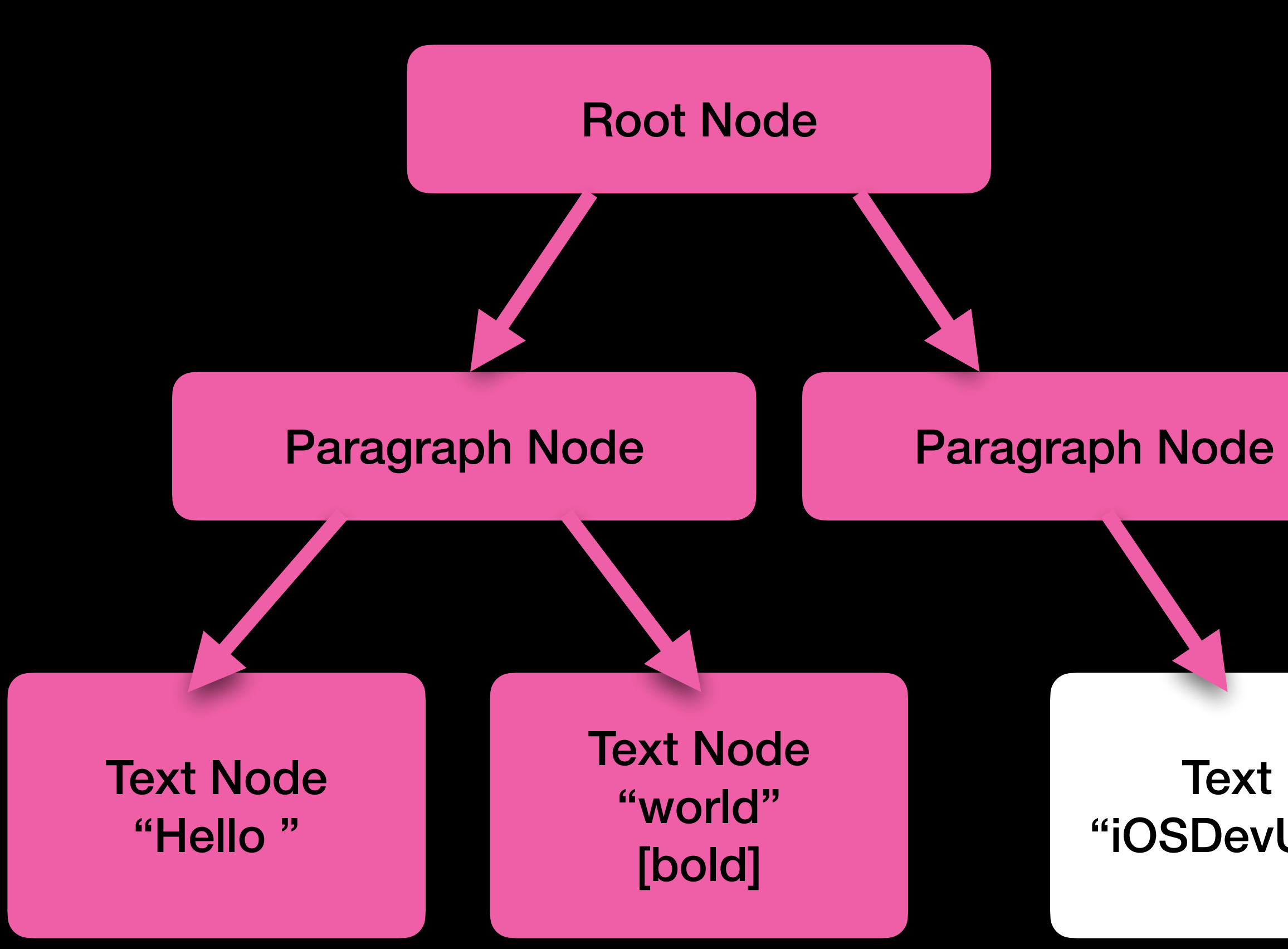

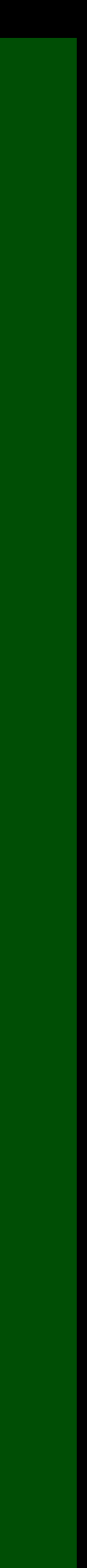

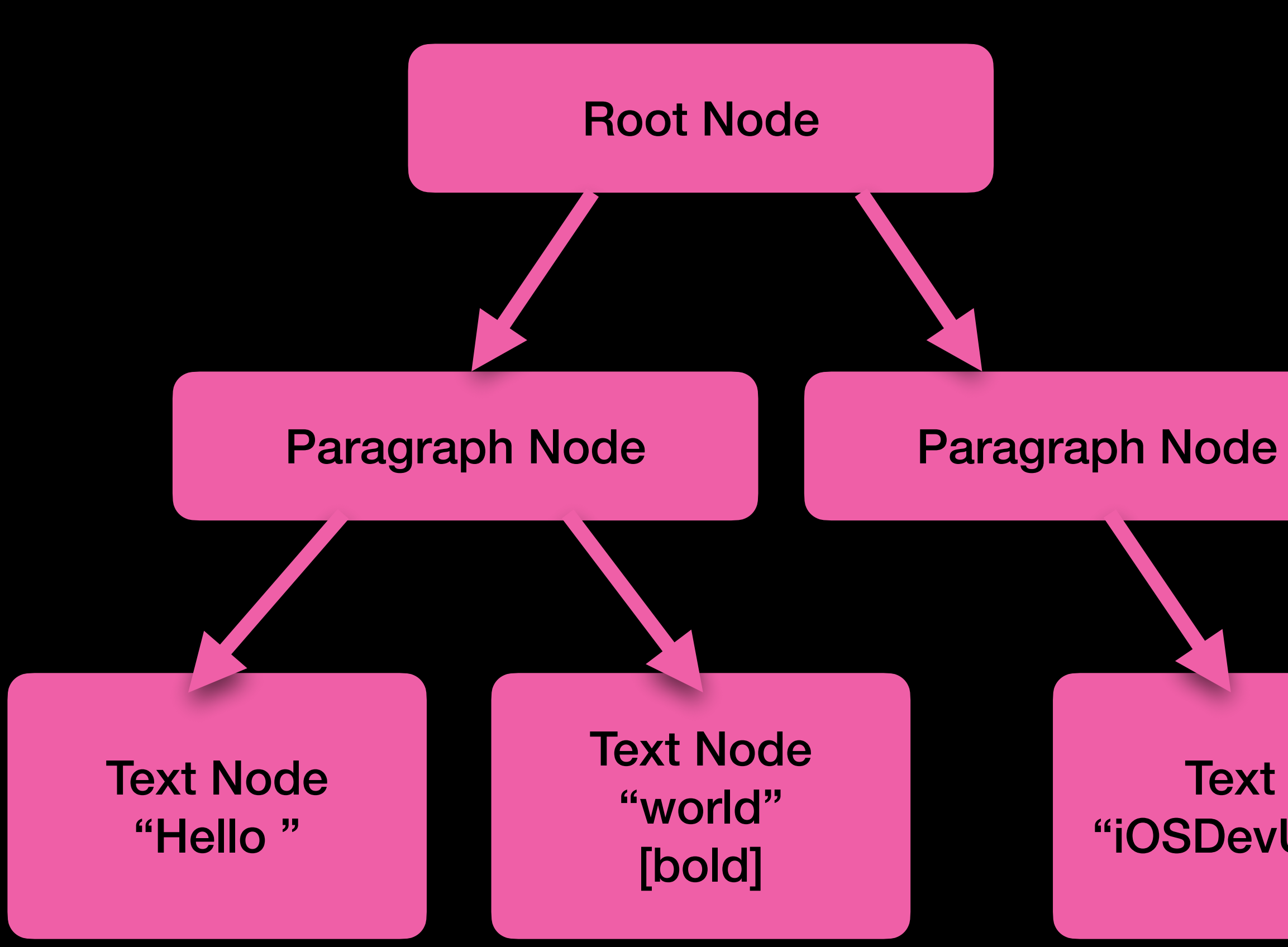

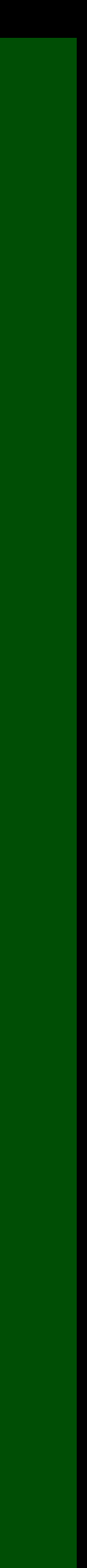

Hello **world**  iOSDevUK rocks

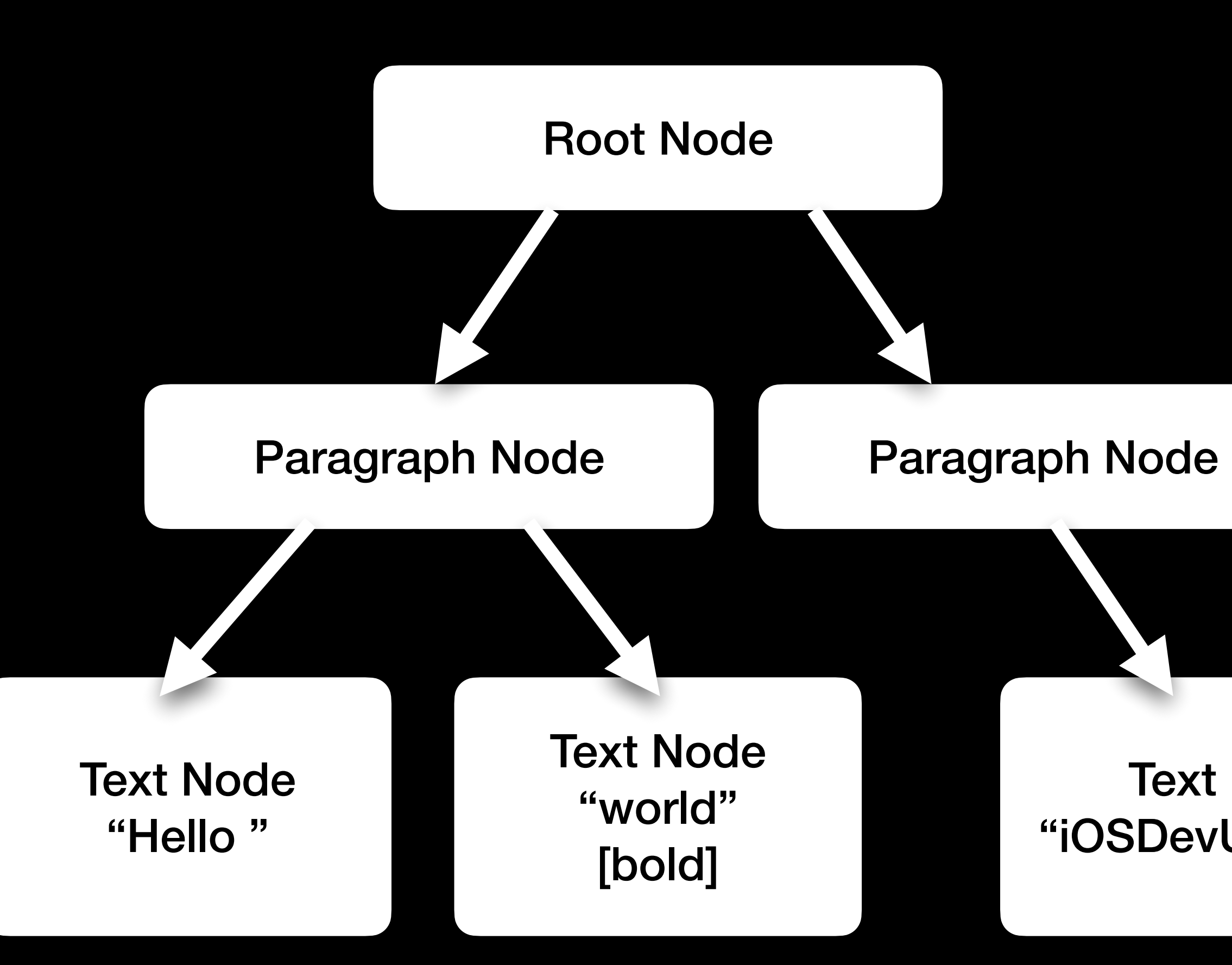

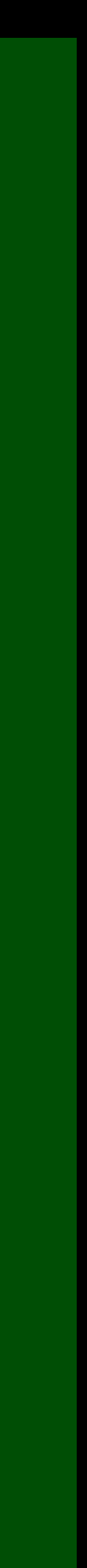

# Hello **world**  iOSDevUK rocks

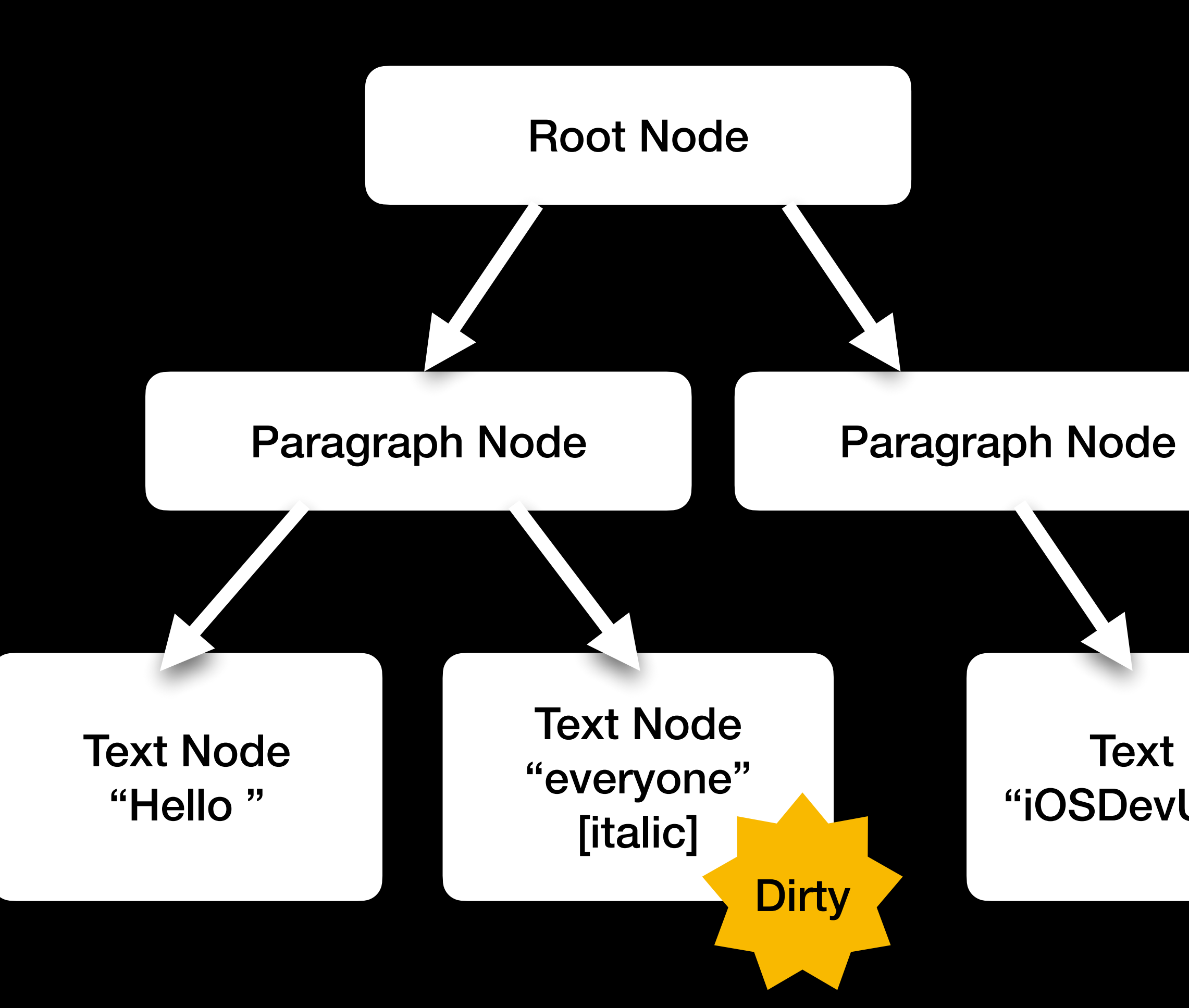

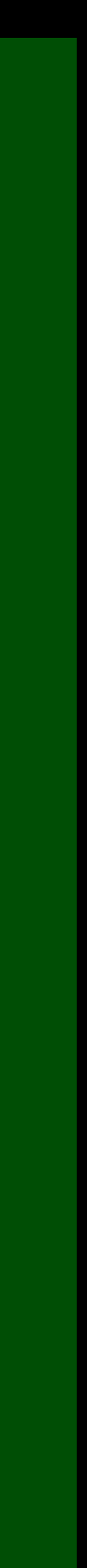

# Hello **world**  iOSDevUK rocks

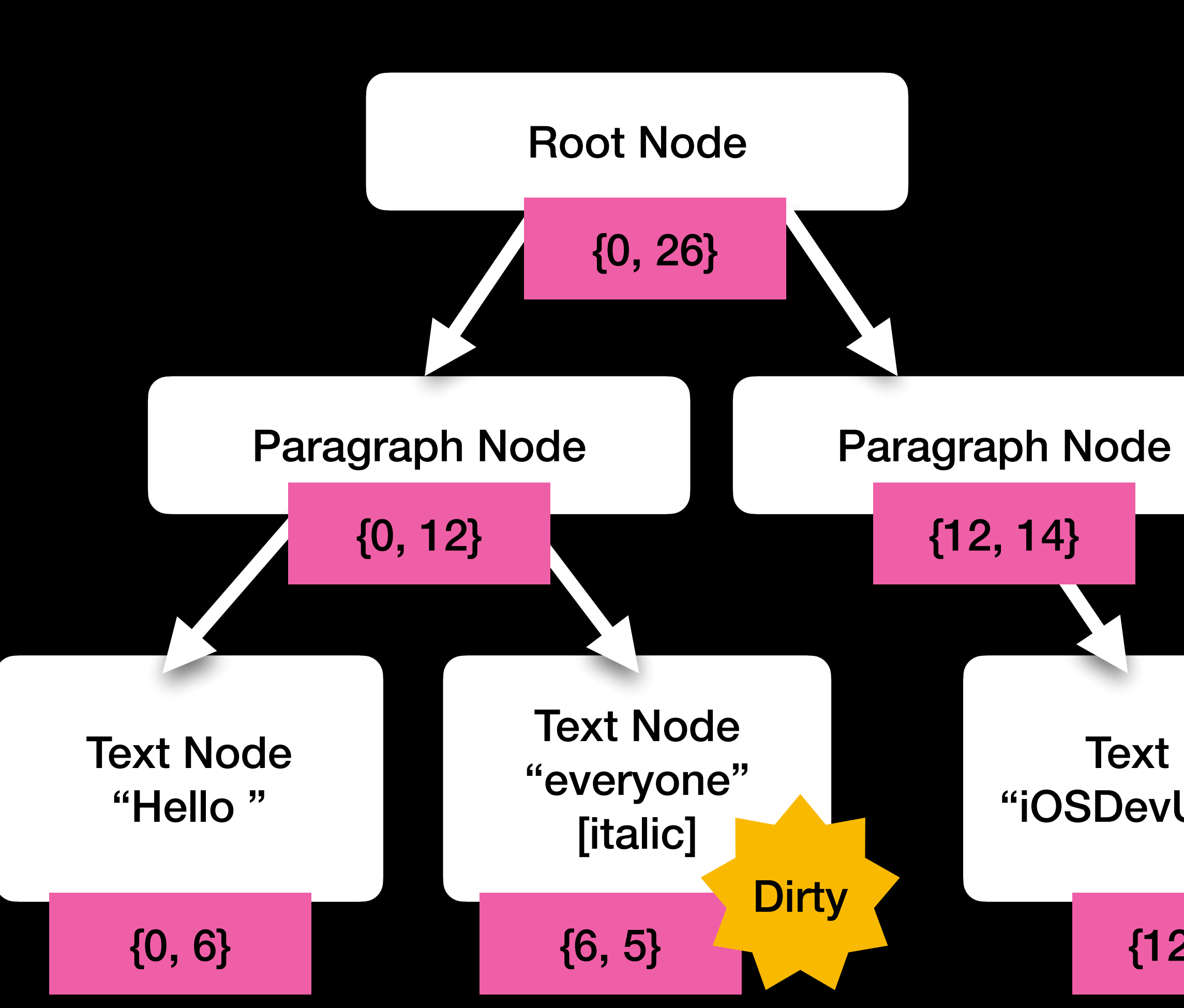

# Hello **world**  iOSDevUK rocks

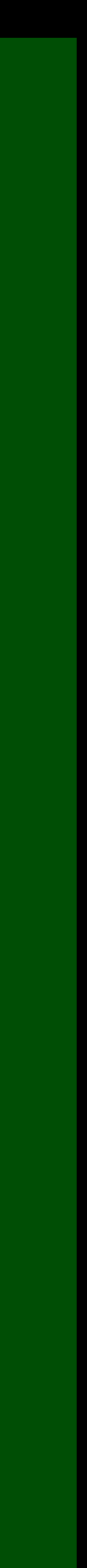

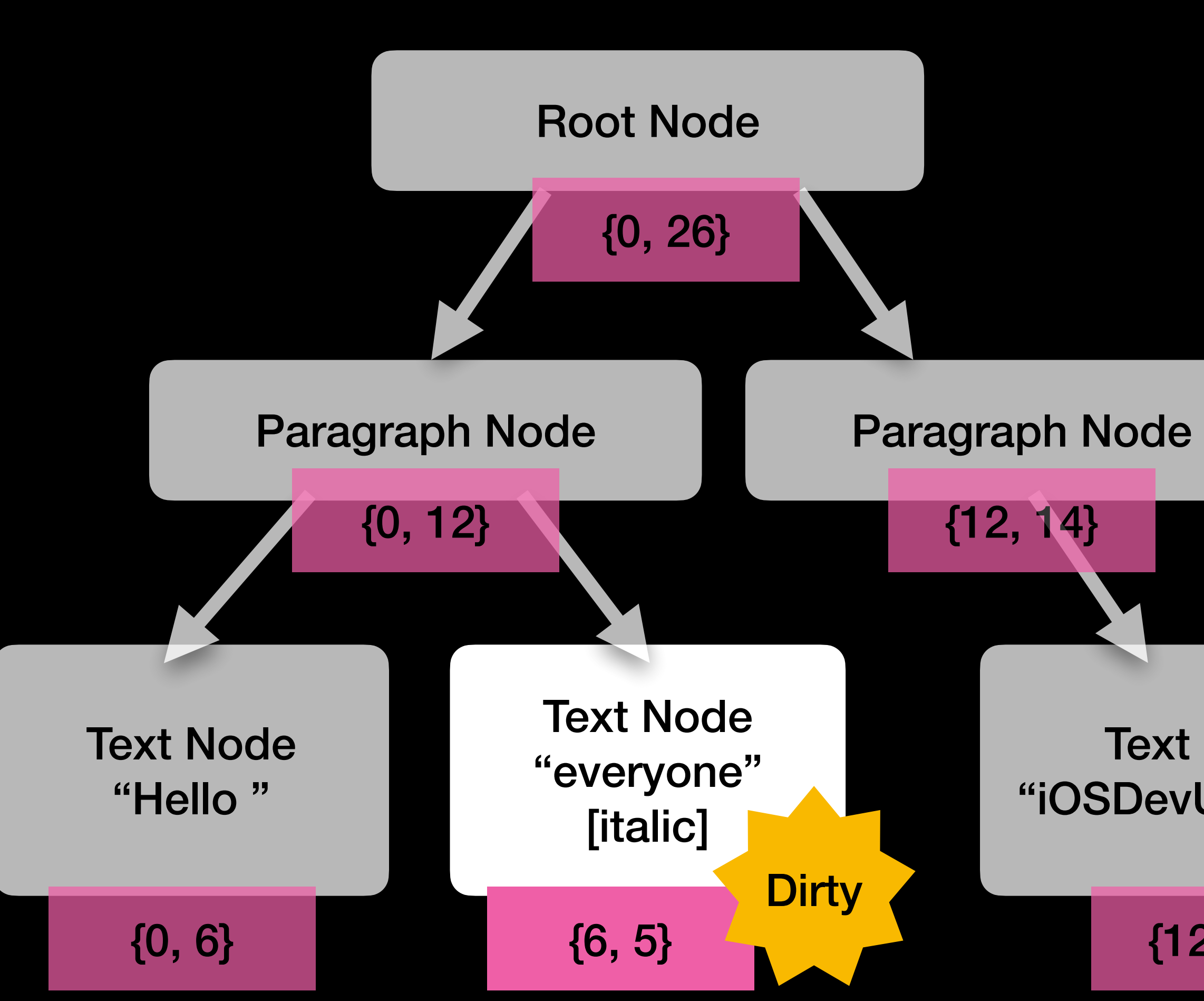

Hello **world**  iOSDevUK rocks

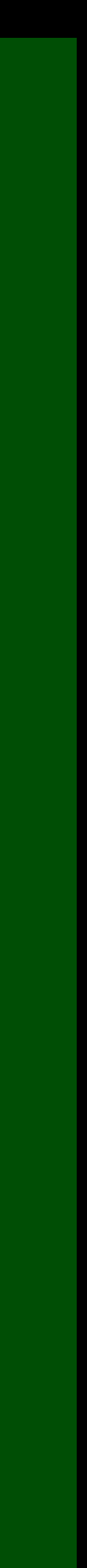

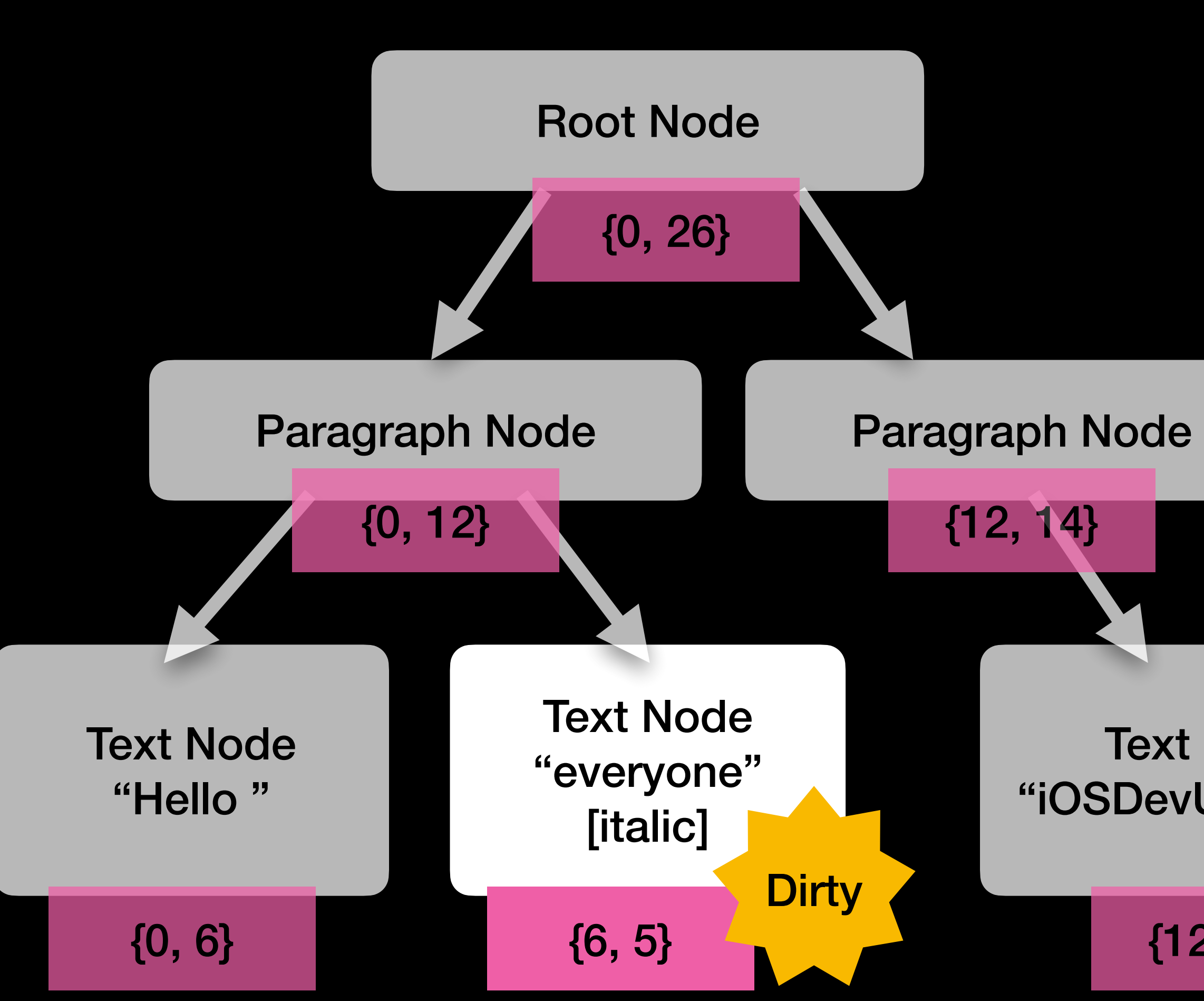

# Hello **world**  iOSDevUK rocks

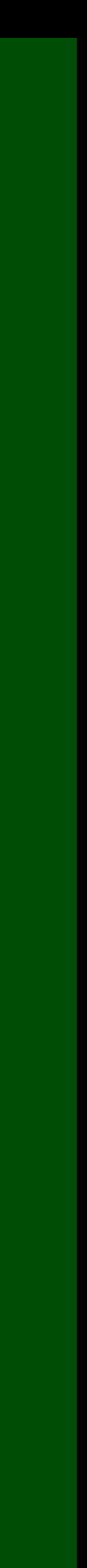

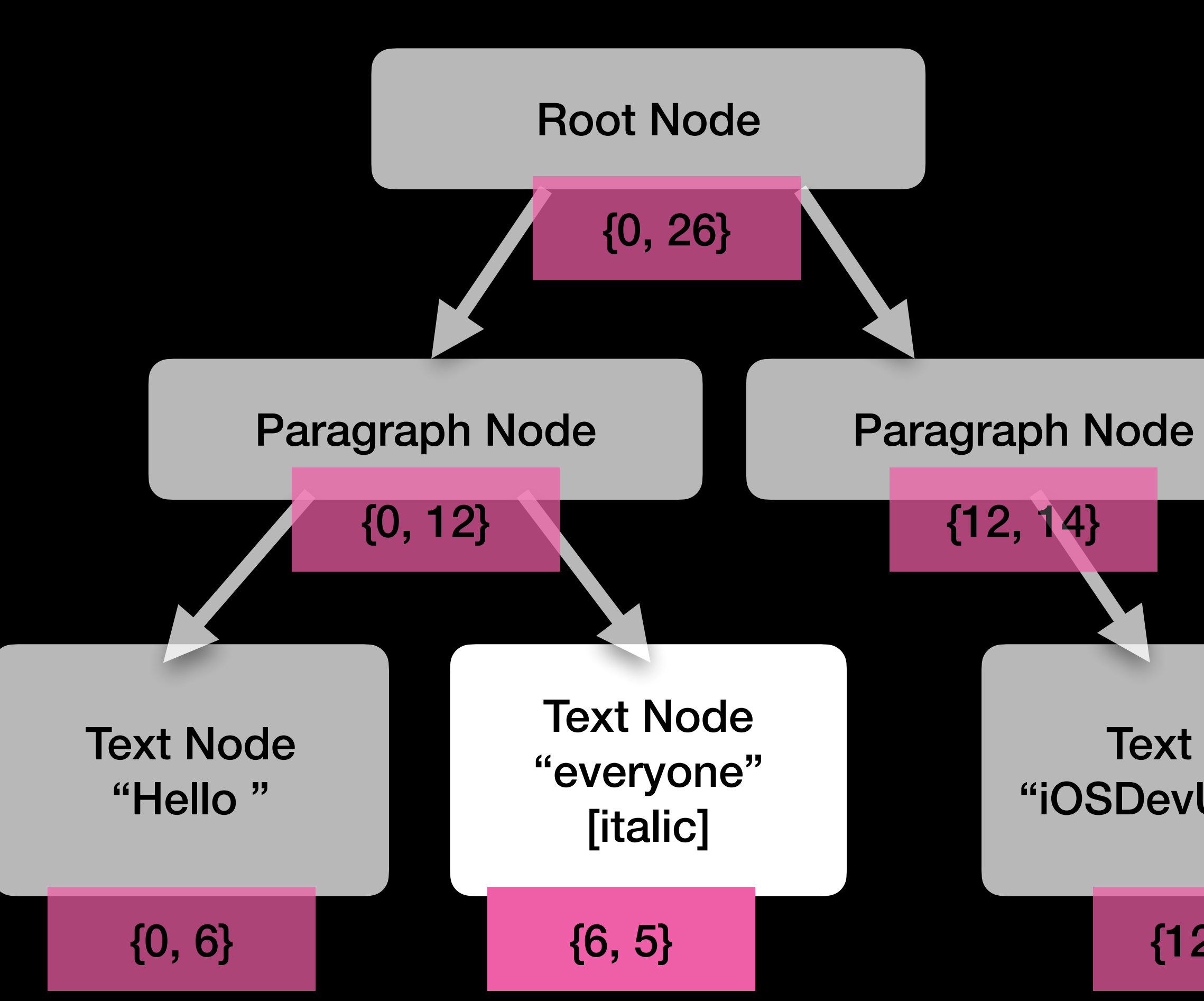

Hello **everyone**  iOSDevUK rocks

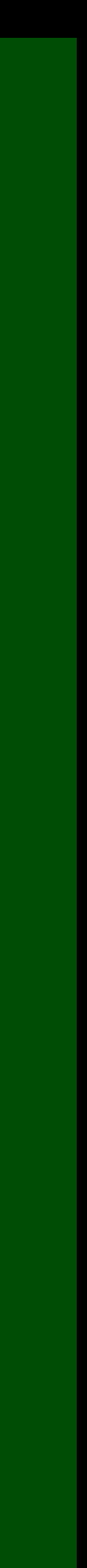

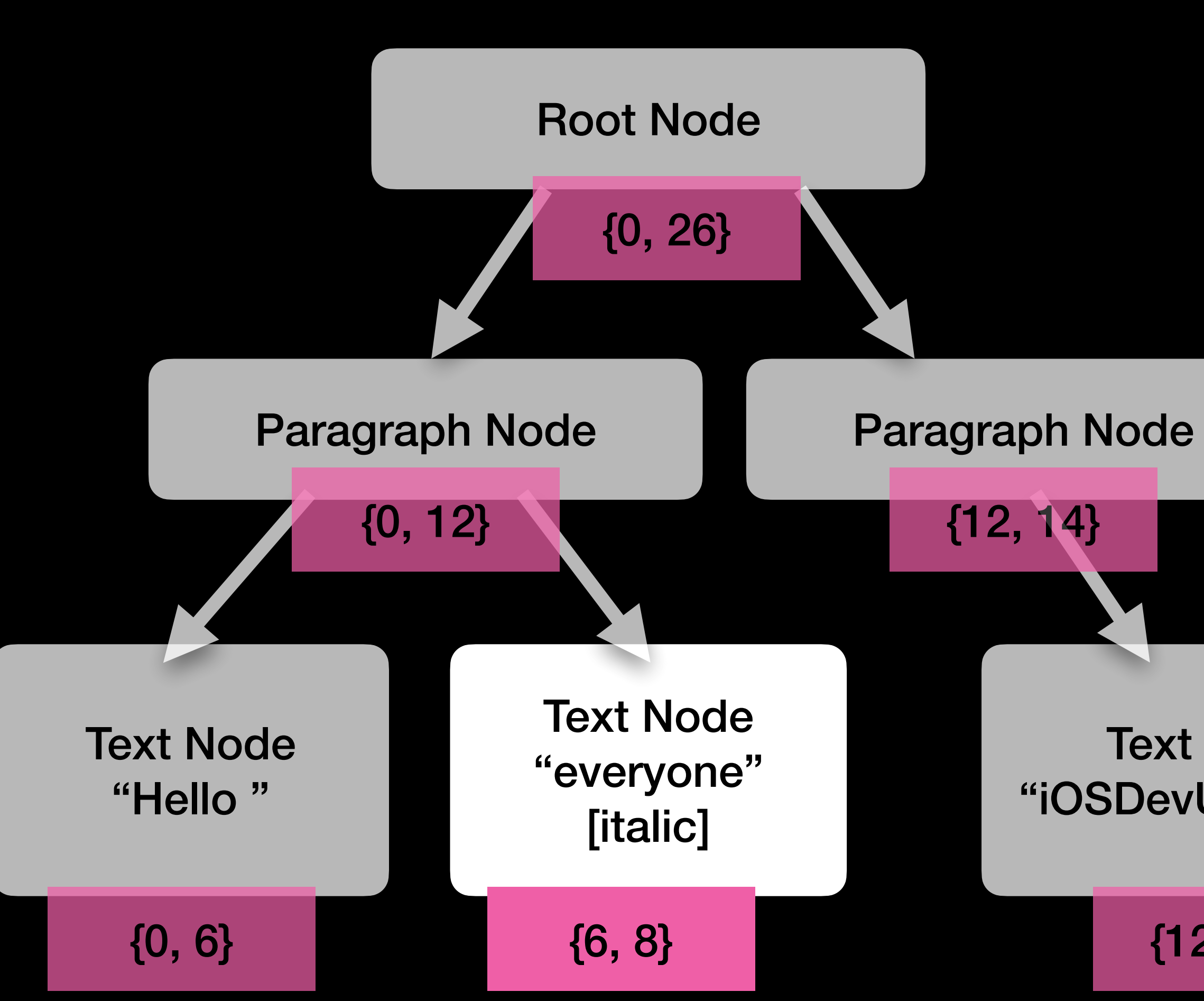

Hello **everyone**  iOSDevUK rocks

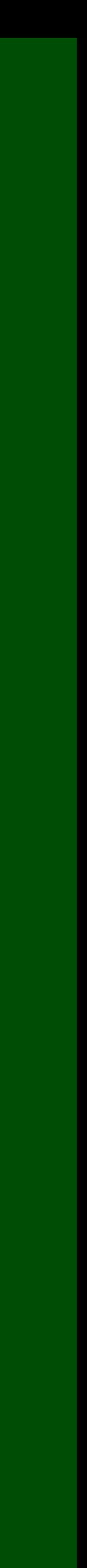

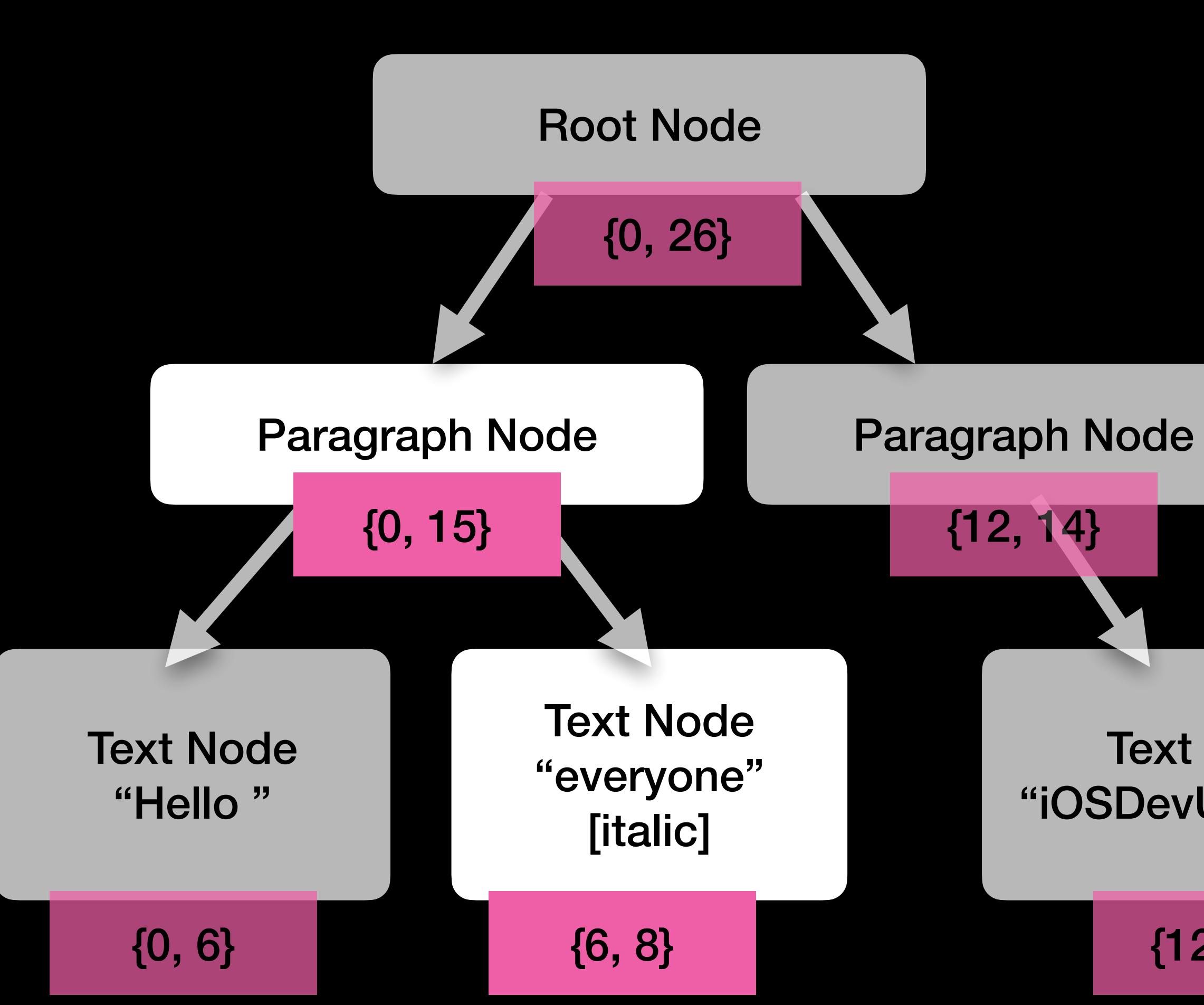

Hello **everyone**  iOSDevUK rocks

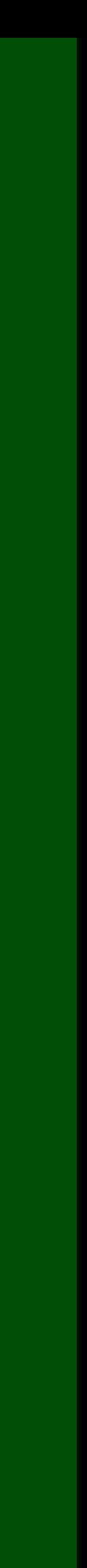

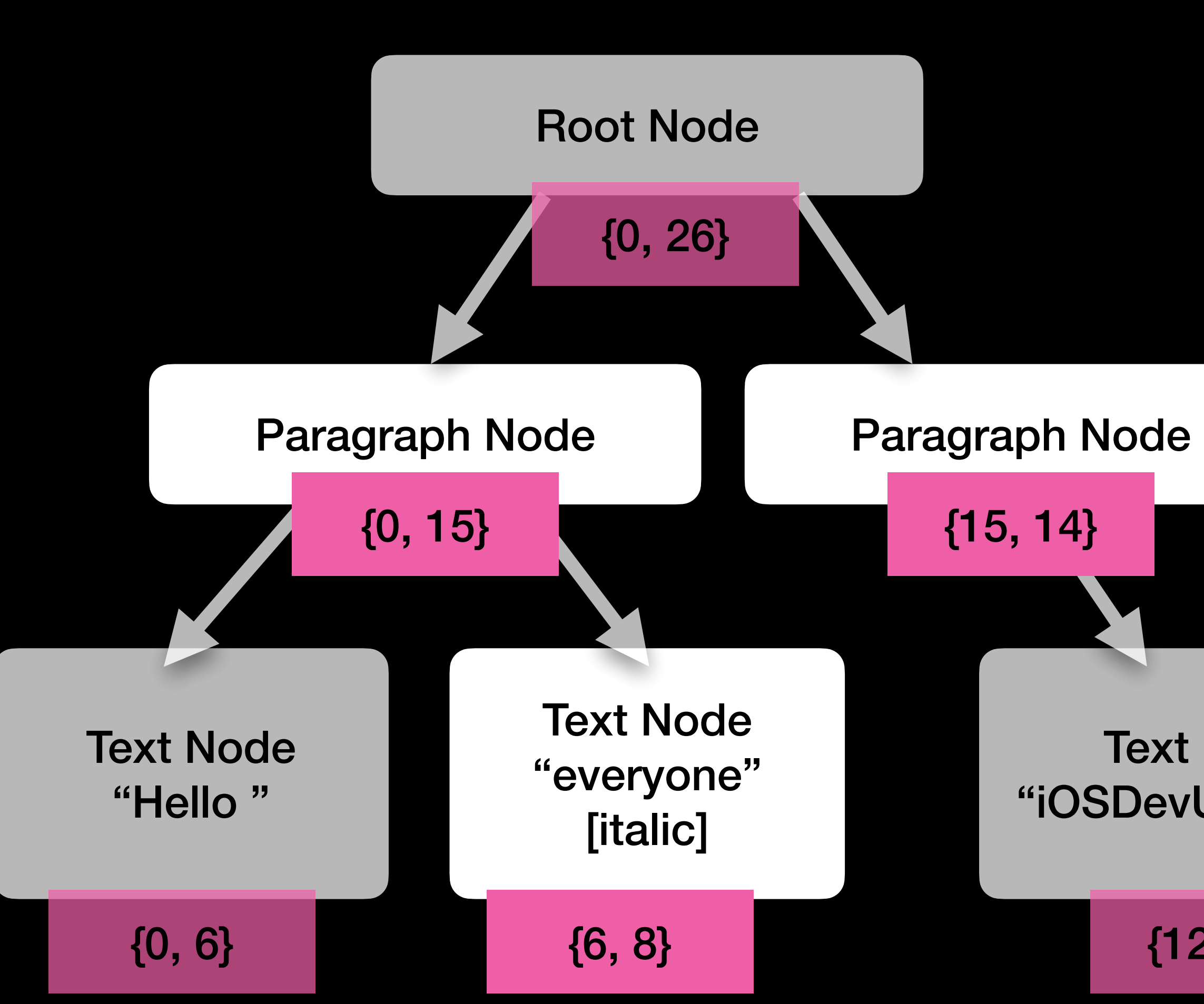

# Hello **everyone**  iOSDevUK rocks

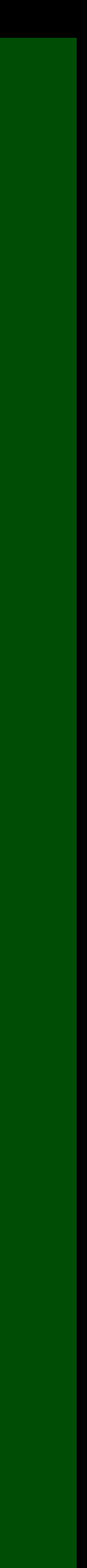

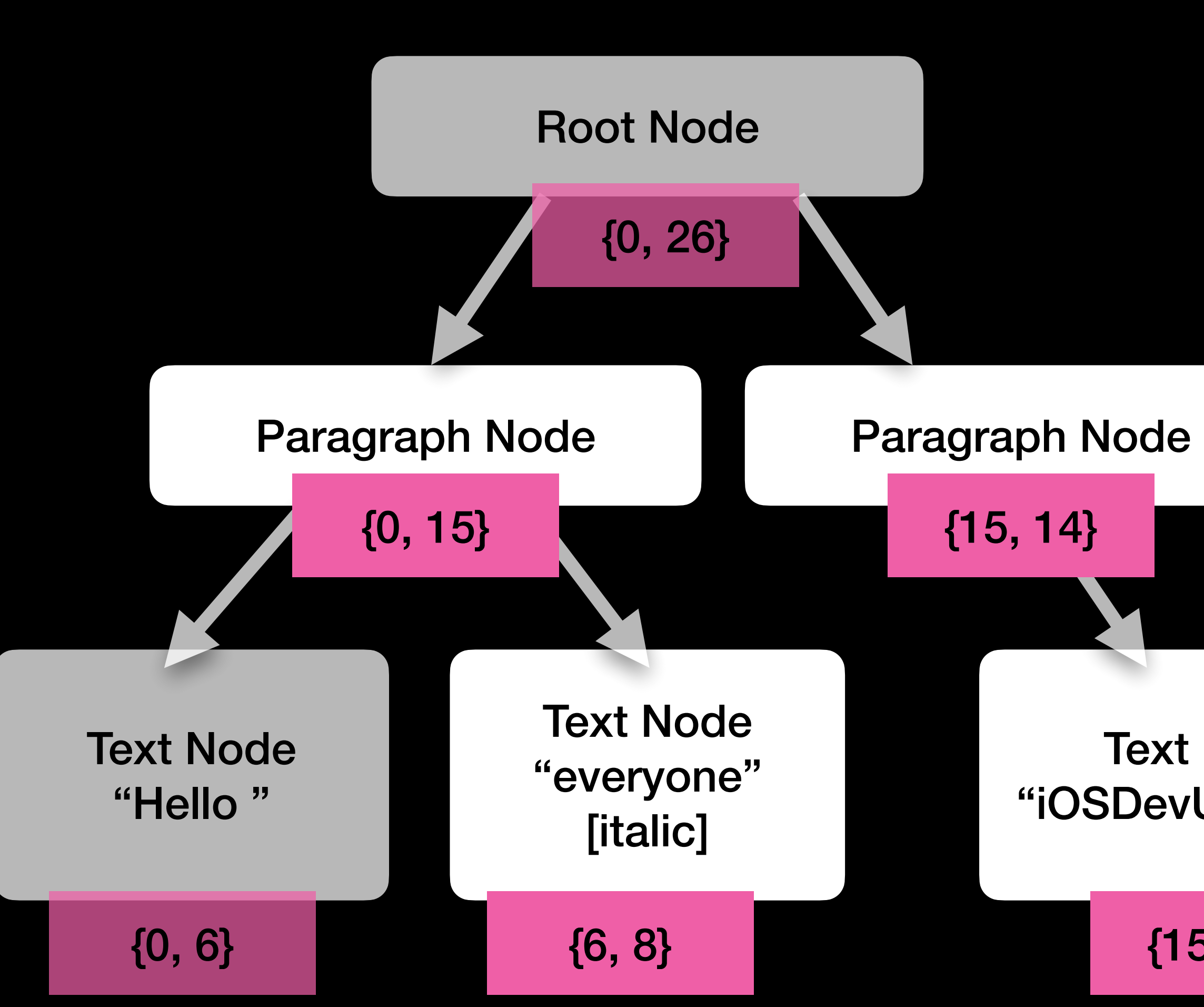

# Hello **everyone**  iOSDevUK rocks

{15, 14}

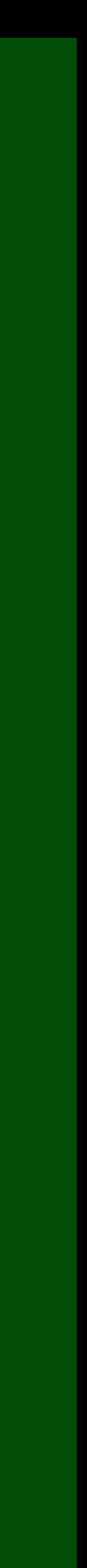

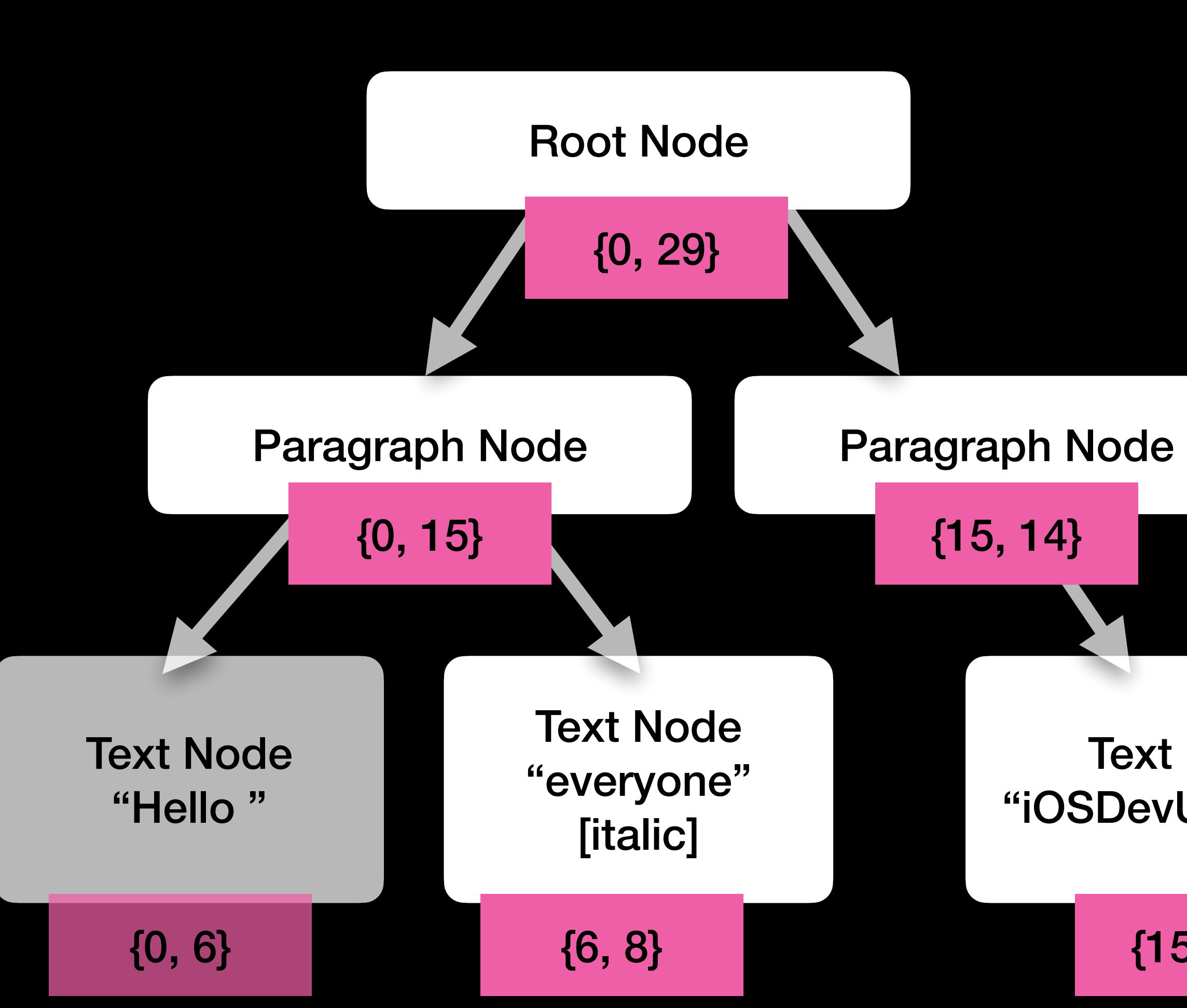

# Hello **everyone**  iOSDevUK rocks

{15, 14}

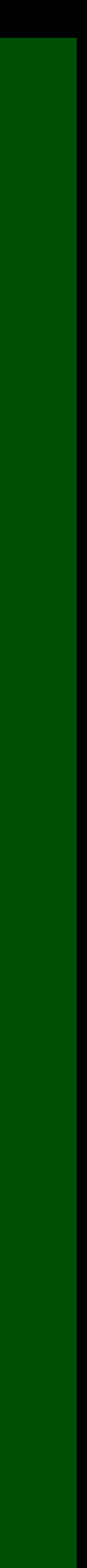

# func replaceCharacters(in: NSRange, with: String)

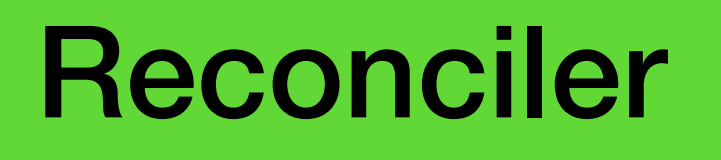

# func beginEditing() func endEditing()

# **NSTextStorage**

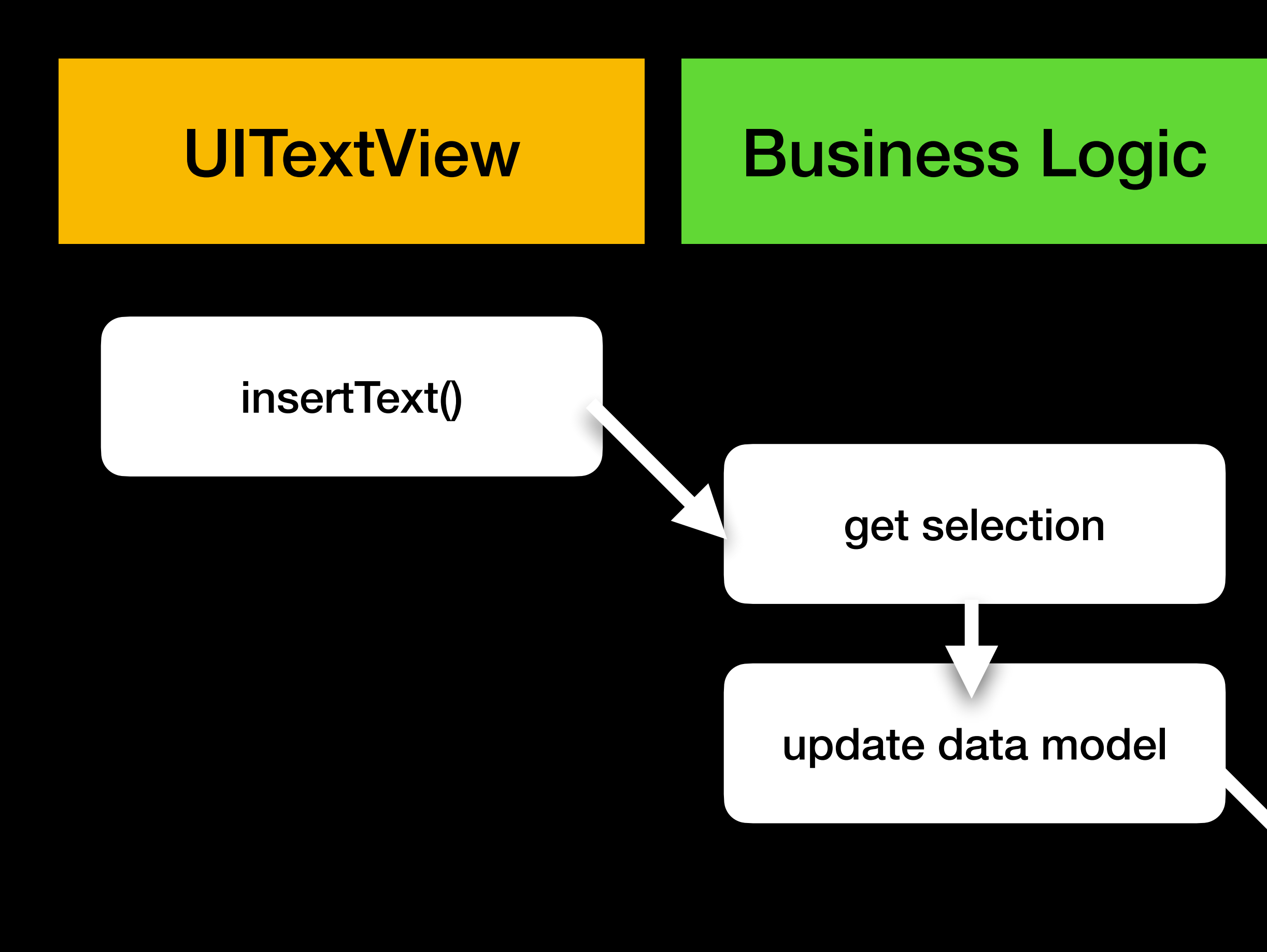

# **Reconciler**

# NSTextStorage

## reconcile dirty nodes

## replaceCharacters()

![](_page_33_Picture_5.jpeg)

# **UITextView**

# **Business Logic**

## Don't call super!

## insertText()

## get selection

## update data model

# Reconciler

# NSTextStorage

## reconcile dirty nodes

## replaceCharacters()

![](_page_34_Picture_12.jpeg)

![](_page_35_Figure_0.jpeg)

![](_page_35_Picture_1.jpeg)

![](_page_36_Figure_0.jpeg)

![](_page_36_Picture_1.jpeg)

![](_page_37_Figure_0.jpeg)

![](_page_37_Picture_1.jpeg)

![](_page_38_Figure_0.jpeg)

![](_page_38_Picture_1.jpeg)

# UITextView Business Logic Reconciler NSTextStorage

## textViewDidChange Selection()

## search range cache

derive Lexical selection

save in data model

![](_page_39_Picture_18.jpeg)

# **Business Logic UITextView** insertText() get selection

## update data model

# **Reconciler**

# NSTextStorage

## reconcile dirty nodes

## replaceCharacters()

![](_page_40_Picture_6.jpeg)

![](_page_41_Figure_0.jpeg)

# **Reconciler**

# NSTextStorage

## reconcile dirty nodes

## replaceCharacters()

![](_page_41_Picture_5.jpeg)

# **Business Logic UITextView** textViewDidChange Selection() search range cache isUpdatingSelection  $== true?$ derive Lexical selection

save in data model

# **Reconciler**

# NSTextStorage

![](_page_42_Picture_14.jpeg)

# **Autocorrect**

# UITextView Business Logic Reconciler NSTextStorage

# some private part of UIKit

![](_page_44_Figure_3.jpeg)

get selection

reconcile dirty nodes

## update data model

![](_page_44_Picture_10.jpeg)

![](_page_44_Picture_11.jpeg)

wrong

out of

sync

![](_page_45_Figure_0.jpeg)

# **Reconciler**

# NSTextStorage

## reconcile dirty nodes

## replaceCharacters()

![](_page_45_Picture_5.jpeg)

# **UITextView**

# **Business Logic**

# some private part of UIKit

# NSTextStorage **Reconciler** reconcile dirty nodes replaceCharacters()

![](_page_46_Picture_4.jpeg)

# some private part of UIKit

set selection; update model

![](_page_47_Figure_6.jpeg)

![](_page_47_Picture_7.jpeg)

set selection (to something wrong!)

# UIKit again

# **UITextView**

# **Business Logic**

# some private part of UIKit

![](_page_48_Figure_3.jpeg)

![](_page_48_Figure_4.jpeg)

![](_page_49_Picture_1.jpeg)

# UITextView Business Logic Reconciler NSTextStorage setMarkedText() get selection OR current marked range update data model

## reconcile dirty nodes

sanity check our

![](_page_50_Picture_2.jpeg)

text storage.

![](_page_50_Picture_8.jpeg)

![](_page_51_Picture_1.jpeg)